# Executive Master's Degree Business Economics and Statistics

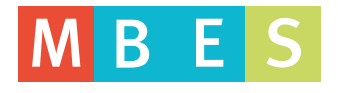

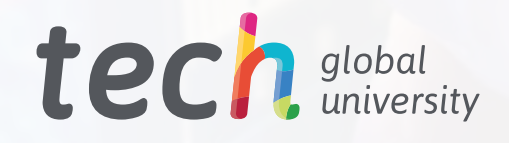

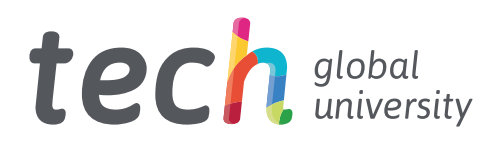

## Executive Master's Degree Business Economics and Statistics

- » Modality: online
- » Duration: 12 months
- » Certificate: TECH Global University
- » Credits: 60 ECTS
- » Schedule: at your own pace
- » Exams: online
- » Target Group: University graduates and professionals in the field of Business Sciences who would like to further their studies in this area

Website: [www.techtitute.com/us/school-of-business/professional-master-degree/master-business-economics-statistics](http://www.techtitute.com/us/school-of-business/professional-master-degree/master-business-economics-statis)

# Index

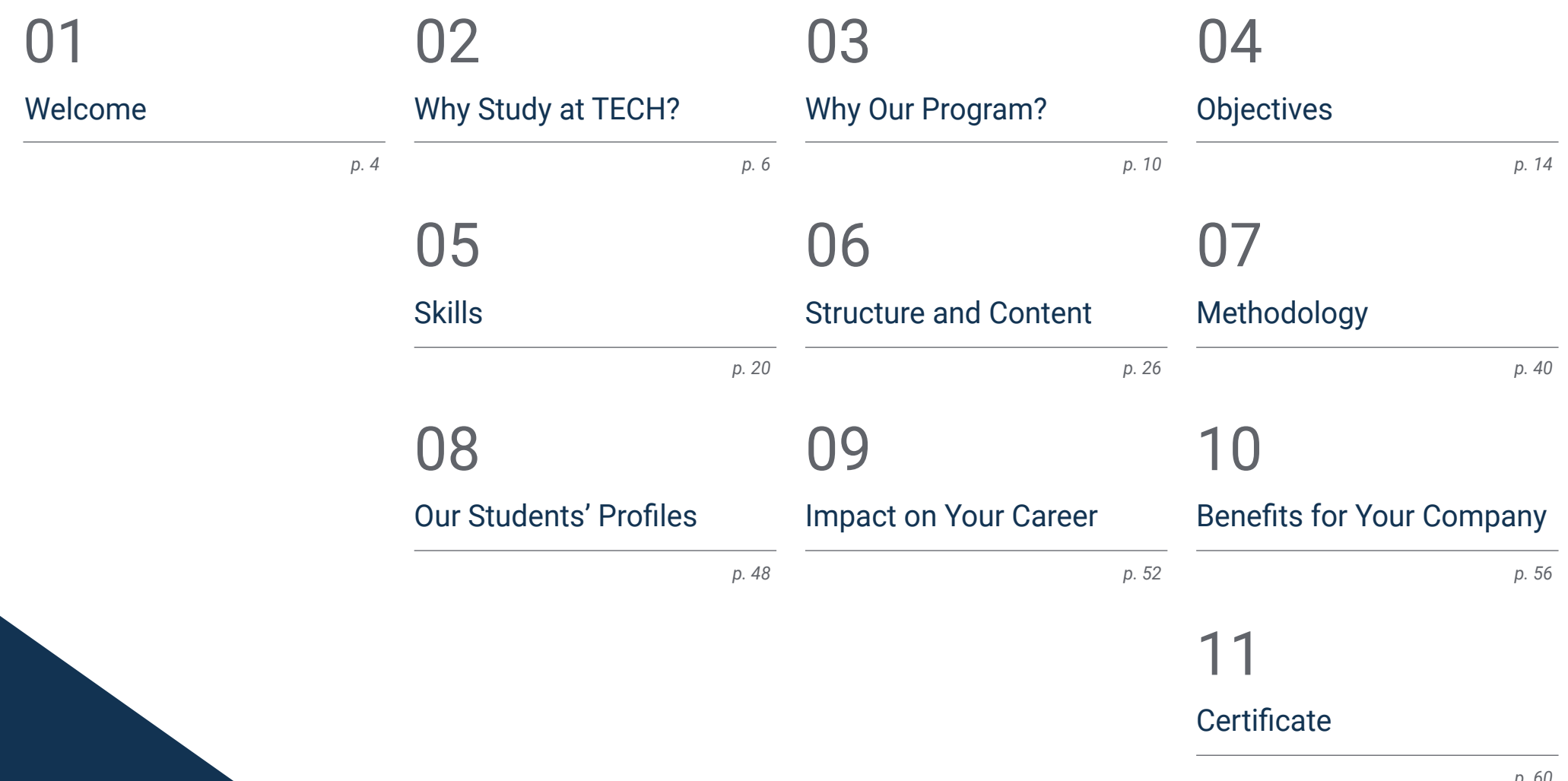

# <span id="page-3-0"></span>Welcome 01

In a world where resources are limited, but opportunities are infinite, having in-depth knowledge of economics as a means of distributing goods within companies is essential, as it allows for optimal management of the organization while responding to the needs of consumers. That is exactly what this TECH Executive Master's Degree will address in the form of an exhaustive analysis of the importance and functioning of economics and statistics in the company, including how these disciplines play a fundamental role in the development and consolidation of the organization. This knowledge will be the professional's main asset when it comes to entering a business field that is increasingly demanding experts who can conduct an exhaustive analysis of the economy, both internally and externally.

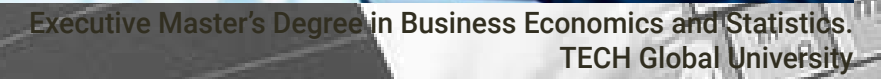

*TECH puts in your hand the most complete compendium of contents in the field with a single purpose: Train you to work in companies in all sectors while having full knowledge of the functioning of its economy"*

فالتم

æ

# <span id="page-5-0"></span>02 Why Study at TECH?

TECH is the world's largest 100% online business school. It is an elite business school, with a model based on the highest academic standards. A world-class centre for intensive managerial skills training.  

# Why Study at TECH? 07 tech

*TECH is a university at the forefront of technology, and puts all its resources at the student's disposal to help them achieve entrepreneurial success"*

# tech 08 | Why Study at TECH?

## At TECH Global University

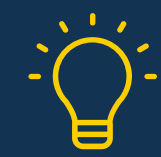

## Innovation

The university offers an online learning model that combines the latest educational technology with the most rigorous teaching methods. A unique method with the highest international recognition that will provide students with the keys to develop in a rapidly-evolving world, where innovation must be every entrepreneur's focus.

"Microsoft Europe Success Story", for integrating the innovative, interactive multi-video system.

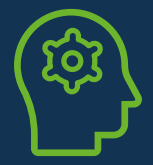

## **The Highest Standards**

Admissions criteria at TECH are not economic. Students don't need to make a large investment to study at this university. However, in order to obtain a qualification from TECH, the student's intelligence and ability will be tested to their limits. The institution's academic standards are exceptionally high...

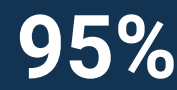

# **95%**  $\bullet$  of TECH students successfully complete

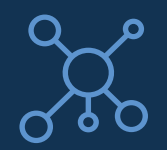

## **Networking**

Professionals from countries all over the world attend TECH, allowing students to establish a large network of contacts that may prove useful to them in the future.

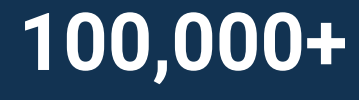

executives trained each year

# **200+**

different nationalities

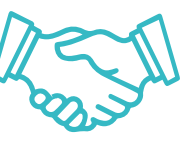

## Empowerment

Students will grow hand in hand with the best companies and highly regarded and influential professionals. TECH has developed strategic partnerships and a valuable network of contacts with major economic players in 7 continents.

collaborative agreements with **500+** leading companies

### Talent

This program is a unique initiative to allow students to showcase their talent in the business world. An opportunity that will allow them to voice their concerns and share their business vision.

After completing this program, TECH helps students show the world their talent.

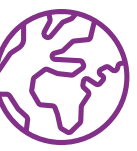

### Multicultural Context

While studying at TECH, students will enjoy a unique experience. Study in a multicultural context. In a program with a global vision, through which students can learn about the operating methods in different parts of the world, and gather the latest information that best adapts to their business idea.

TECH students represent more than 200 different nationalities.

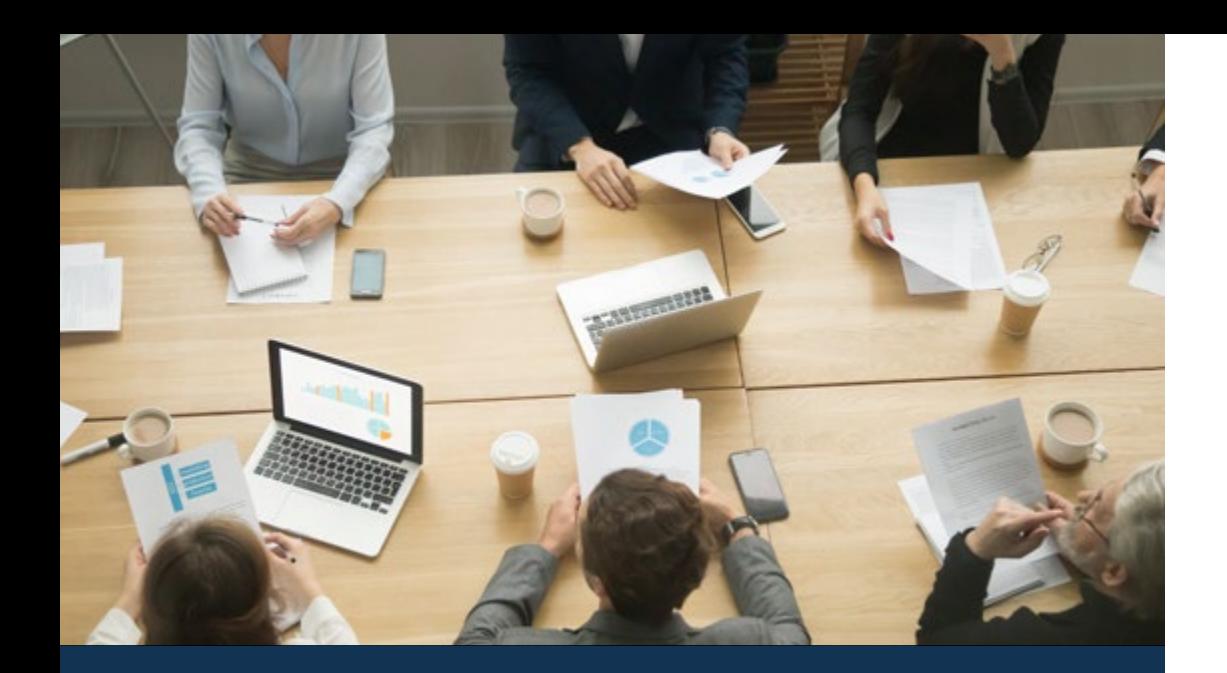

## Why Study at TECH? | 09 tech

TECH strives for excellence and, to this end, boasts a series of characteristics that make this university unique:  

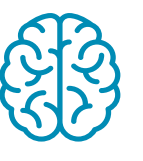

### Analysis

TECH explores the student's critical side, their ability to question things, their problem-solving skills, as well as their interpersonal skills.

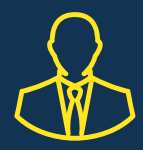

### Learn with the best

In the classroom, TECH's teaching staff discuss how they have achieved success in their companies, working in a real, lively, and dynamic context. Teachers who are fully committed to offering a quality specialization that will allow students to advance in their career and stand out in the business world.

Teachers representing 20 different nationalities.

*At TECH, you will have access to the most rigorous and up-to-date case studies in the academic community"*

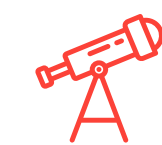

### Academic Excellence

TECH offers students the best online learning methodology. The university combines the Relearning method (a postgraduate learning methodology with the highest international rating) with the Case Study. A complex balance between tradition and state-of-the-art, within the context of the most demanding academic itinerary.

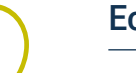

### Economy of Scale

TECH is the world's largest online university. It currently boasts a portfolio of more than 10,000 university postgraduate programs. And in today's new economy, volume + technology = a ground**breaking price**. This way, TECH ensures that studying is not as expensive for students as it would be at another university.

# <span id="page-9-0"></span>03 Why Our Program?

Studying this TECH program means increasing the chances of achieving professional success in senior business management.  

It is a challenge that demands effort and dedication, but it opens the door to a promising future. Students will learn from the best teaching staff and with the most flexible and innovative educational methodology.

*We have highly qualified teachers and the most complete syllabus on the market, which allows us to offer you training of the highest academic level"*

# tech 12 | Why Our Program?

This program will provide students with a multitude of professional and personal advantages, particularly the following:

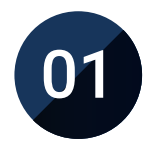

### A significant career boost

By studying at TECH, students will be able to take control of their future and develop their full potential. By completing this program, students will acquire the skills required to make a positive change in their career in a short period of time.   

*70% of participants achieve positive career development in less than 2 years.*

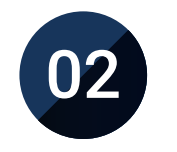

## Develop a strategic and global vision of companies

TECH offers an in-depth overview of general management to understand how each decision affects each of the company's different functional areas.

*Our global vision of companies will improve your strategic vision.*

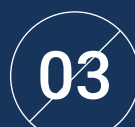

## Consolidate the student's senior management skills

Studying at TECH means opening the doors to a wide range of professional opportunities for students to position themselves as senior executives, with a broad vision of the international environment.

*You will work on more than 100 real senior management cases.*

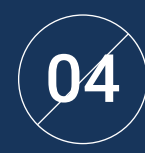

## Take on new responsibilities

The program will cover the latest trends, advances and strategies, so that students can carry out their professional work in a changing environment.

> *45% of graduates are promoted internally.*

## Why Our Program? | 13 tech

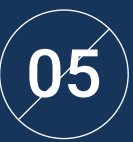

### Access to a powerful network of contacts

TECH connects its students to maximize opportunities. Students with the same concerns and desire to grow. Therefore, partnerships, customers or suppliers can be shared.

> *You will find a network of contacts that will be instrumental for professional development.*

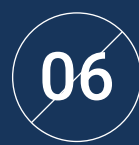

## Thoroughly develop business projects

Students will acquire a deep strategic vision that will help them develop their own project, taking into account the different areas in companies.  

*20% of our students develop their own business idea.*

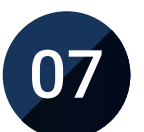

### Improve soft skills and management skills

TECH helps students apply and develop the knowledge they have acquired, while improving their interpersonal skills in order to become leaders who make a difference.  

*Improve your communication and leadership skills and enhance your career.*

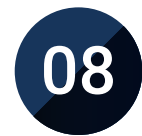

### Be part of an exclusive community

Students will be part of a community of elite executives, large companies, renowned institutions, and qualified professors from the most prestigious universities in the world: the TECH Global University community.  

*We give you the opportunity to train with a team of world renowned teachers.*

# <span id="page-13-0"></span>Objectives 04

The objectives set by the program are based on addressing the additional preparation needs of Business Science professionals in the areas of business economics and statistics. In this sense, a complete and optimal training program has been realistically established to lead students to academic excellence and encourage them to achieve an efficient progression in their professional careers. Thus, the program will be a journey for students toward both personal and professional growth that will lead them to the highest level of performance as experts in business.

*Your goals are our goals, and that is why we put all our tools at your disposal to help you achieve them"* 

# tech 16 | Objectives

Your goals are our goals.

We work together to help you achieve them.

The Executive Master's Degree in Business Economics and Statistics trains students to:

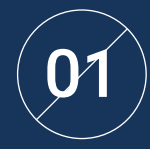

Know how to correctly administrate and manage<br>companies of all sizes and in all sectors

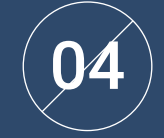

Have a thorough understanding of the fundamentals of microeconomics and macroeconomics

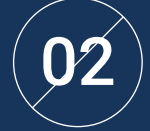

Have a global vision of economics at a global scale

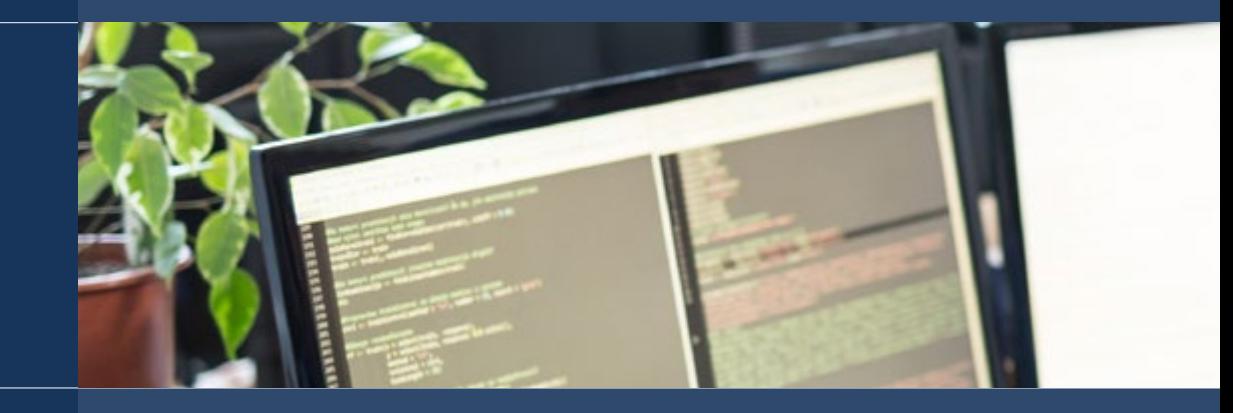

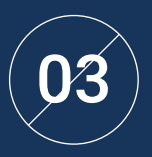

Know how to apply and work with business mathematics

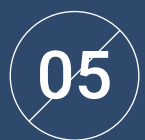

Know how to work with descriptive statistics and probability

# Objectives | 17 tech

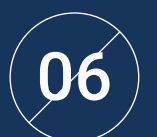

Understand what Information and Communication  $\mathbf{06} \, \big) \qquad$  Understand what Information and Communication<br>D $\mathbf{6} \, \big) \qquad$  Technology is and its use in today's businesses

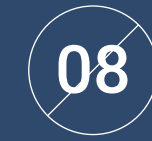

Know the fundamentals of business administration through the description of its elements, environment, operations and organization

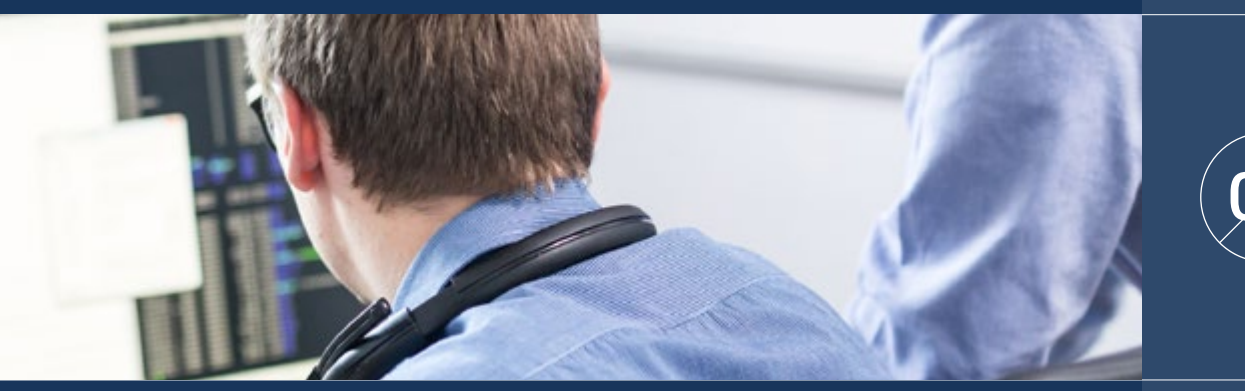

09

Possess all elements required for assertive decision making

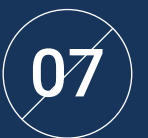

Know how to analyze the application of econometrics at a global scale

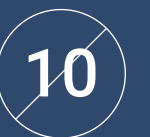

Understand the area of management and administration

# tech 18 | Objectives

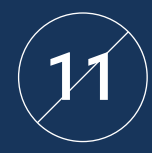

Understand the fundamentals of supply, demand<br>and market preferences

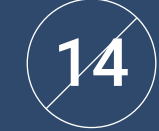

Recognize the basic concepts of statistics and probability

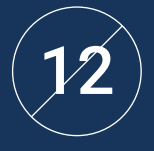

Know the basic elements that make up business mathematics: linear and matrix algebra, matrices, matrix transposition, calculus, matrix inversion, systems of equations, etc.

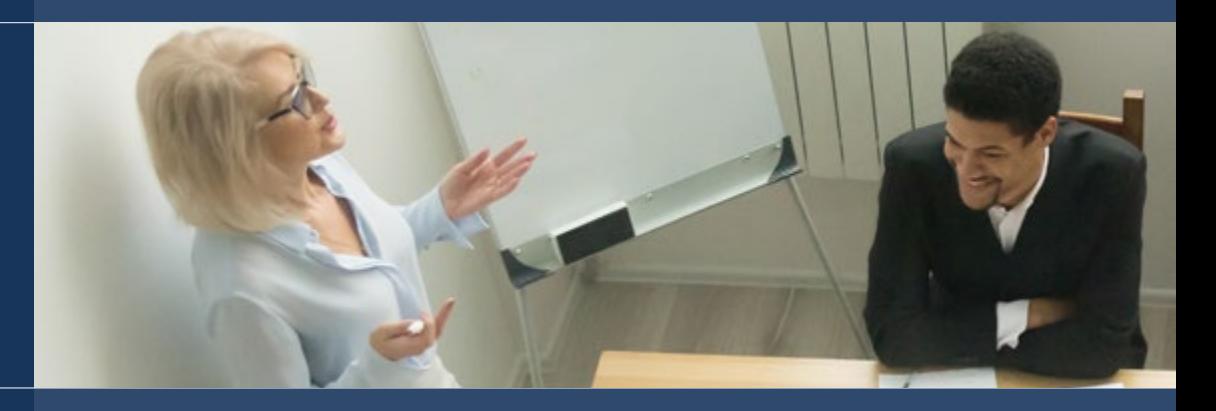

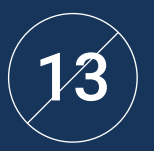

Understand the different techniques and mathematical methods used within the financial framework of a company

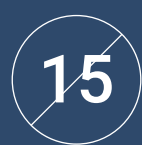

Apply the different methods of data selection, grouping and presentation

# Objectives | 19 tech

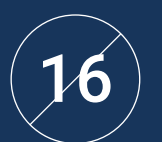

Design and select samples by identifying the means, Lesign and select samples by identifying the means,<br>  $\left( \frac{1}{8} \right)$  Understand the structure of the Spanish financial system

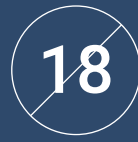

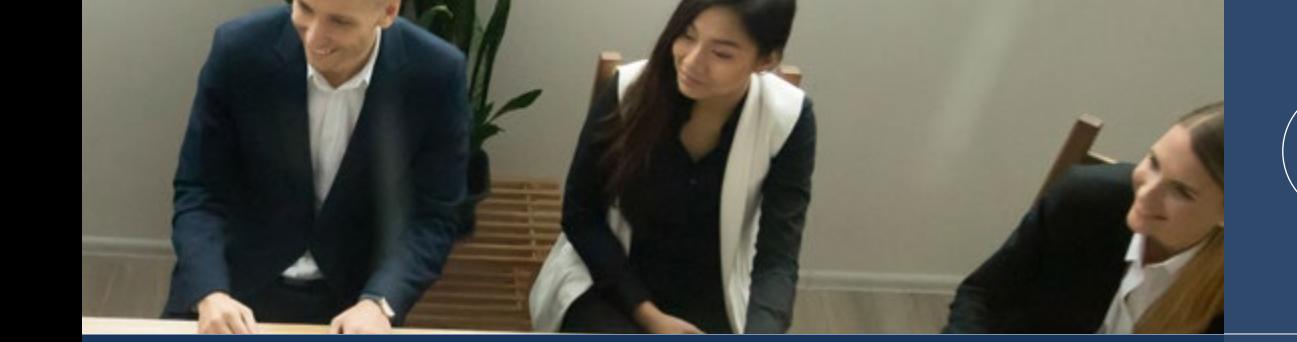

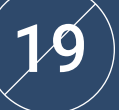

Understand the interaction of the Spanish financial system in relation to the international financial system

Interpret the characteristics, functions and types of the various information technology systems

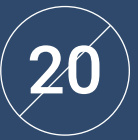

Understand the changes in domestic and foreign demand

# <span id="page-19-0"></span>Skills 05

After passing the assessments for the Executive Master's Degree in Business Economics and Statistics, professionals will have acquired the skills required for quality and up-to-date praxis based on the most innovative teaching methodology.

*This program will help you acquire the skills you need to excel in your daily work"*

# tech 22 | Skills

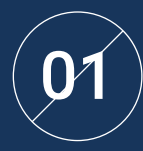

## Understand the fundamentals of economics

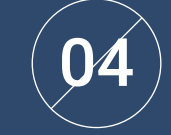

Integrate the effects of microeconomic variables within the business environment

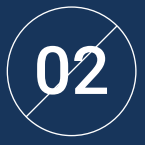

Adopt a critical view of national and international economic problems

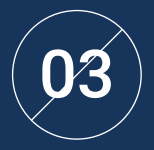

Identify the basic variables of microeconomics, such as: public intervention, externalities and public goods, static and dynamic game theory, etc.

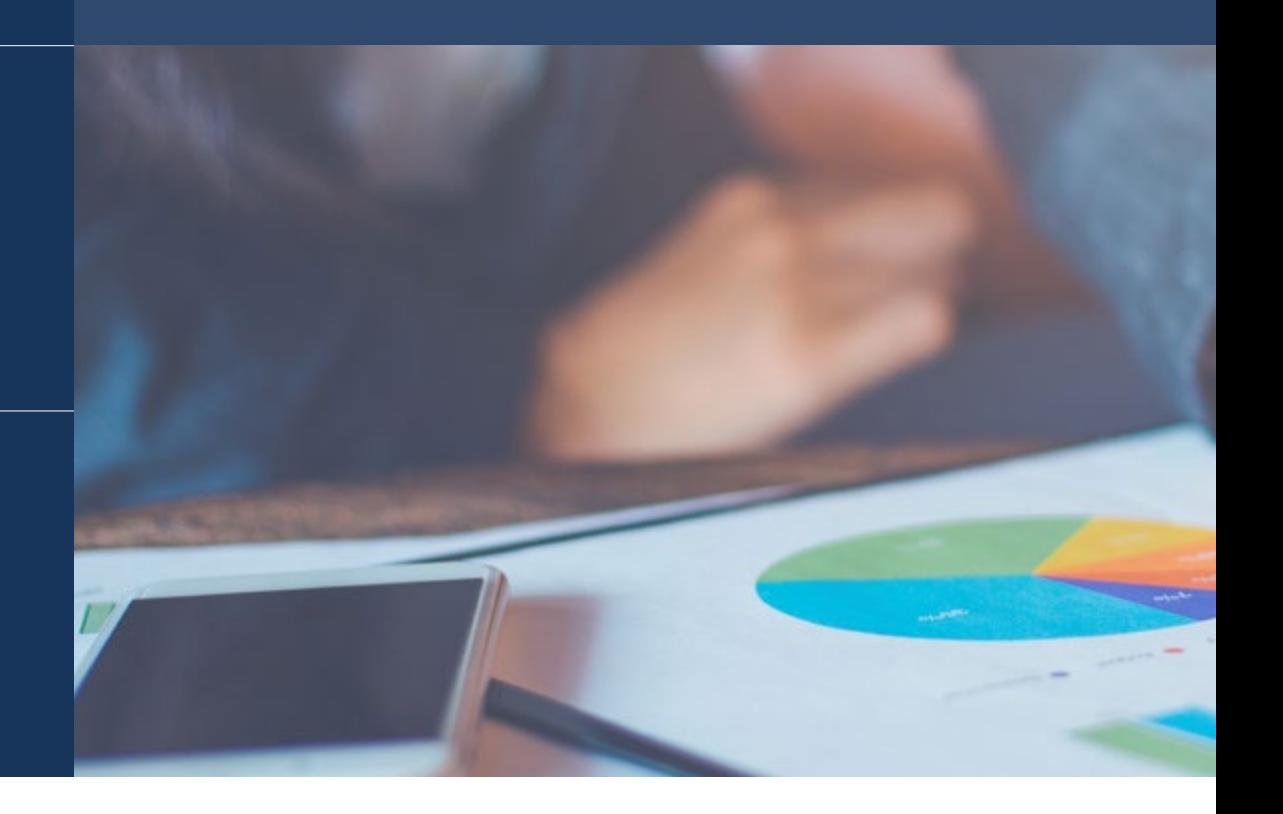

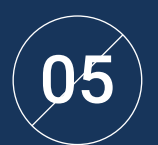

Analyze economic theories by means of estimation methods, calculations or by interval and hypothesis testing, both parametric and non-parametric

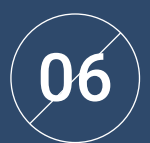

Conduct economic policy assessments of a country's government

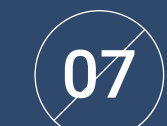

Generate predictions about a country's economy

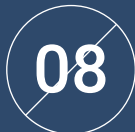

Analyze economic information

# tech 24 | Skills

 $\ket{\mathbf{O9}}$  lntervene in technological scenarios for training processes adaptable to the new context

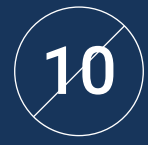

Explain the objectives of macroeconomics<br>and the instruments of economic policy

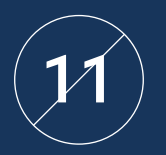

Explain the use and impact of these instruments on goods and financial markets

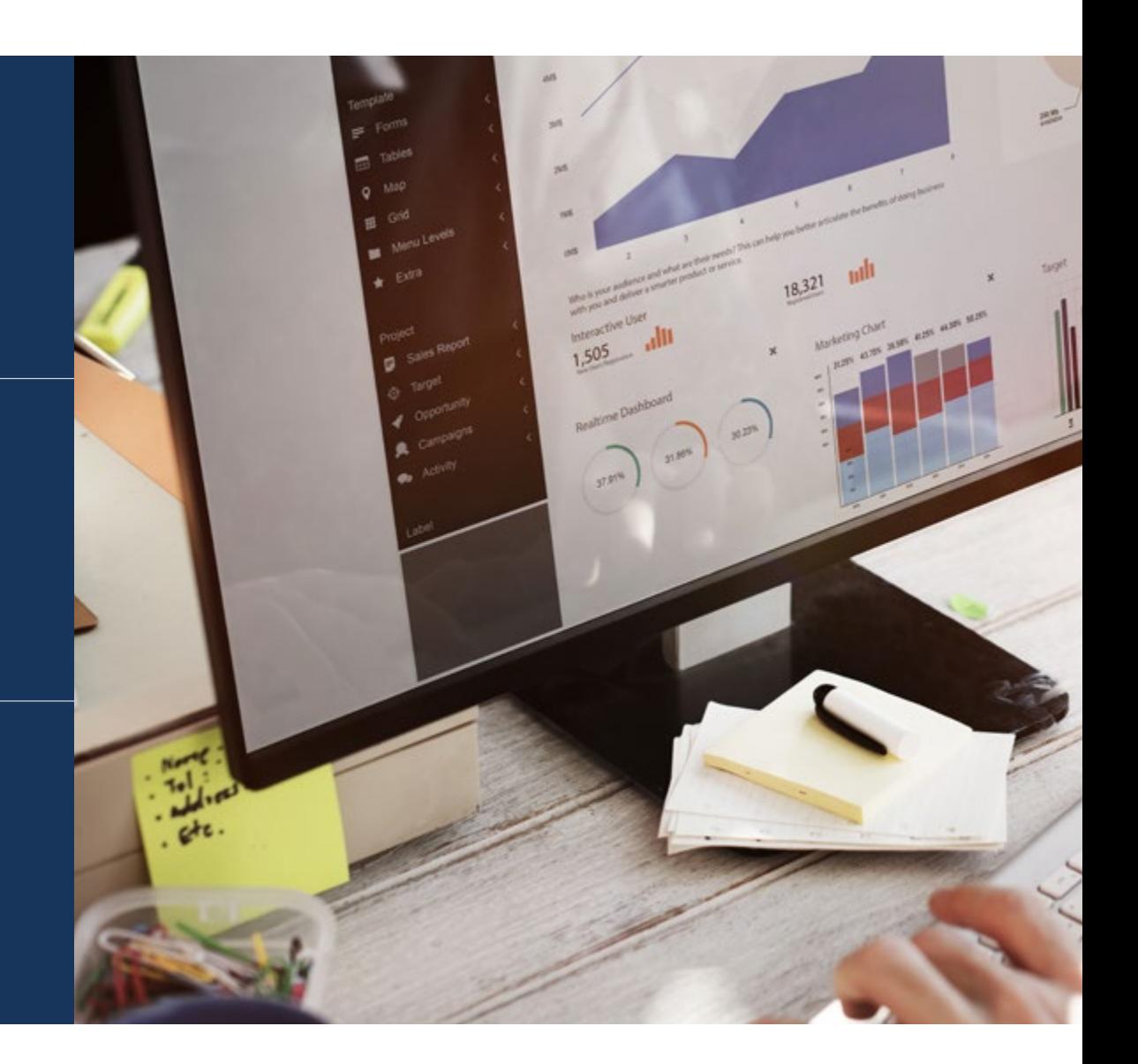

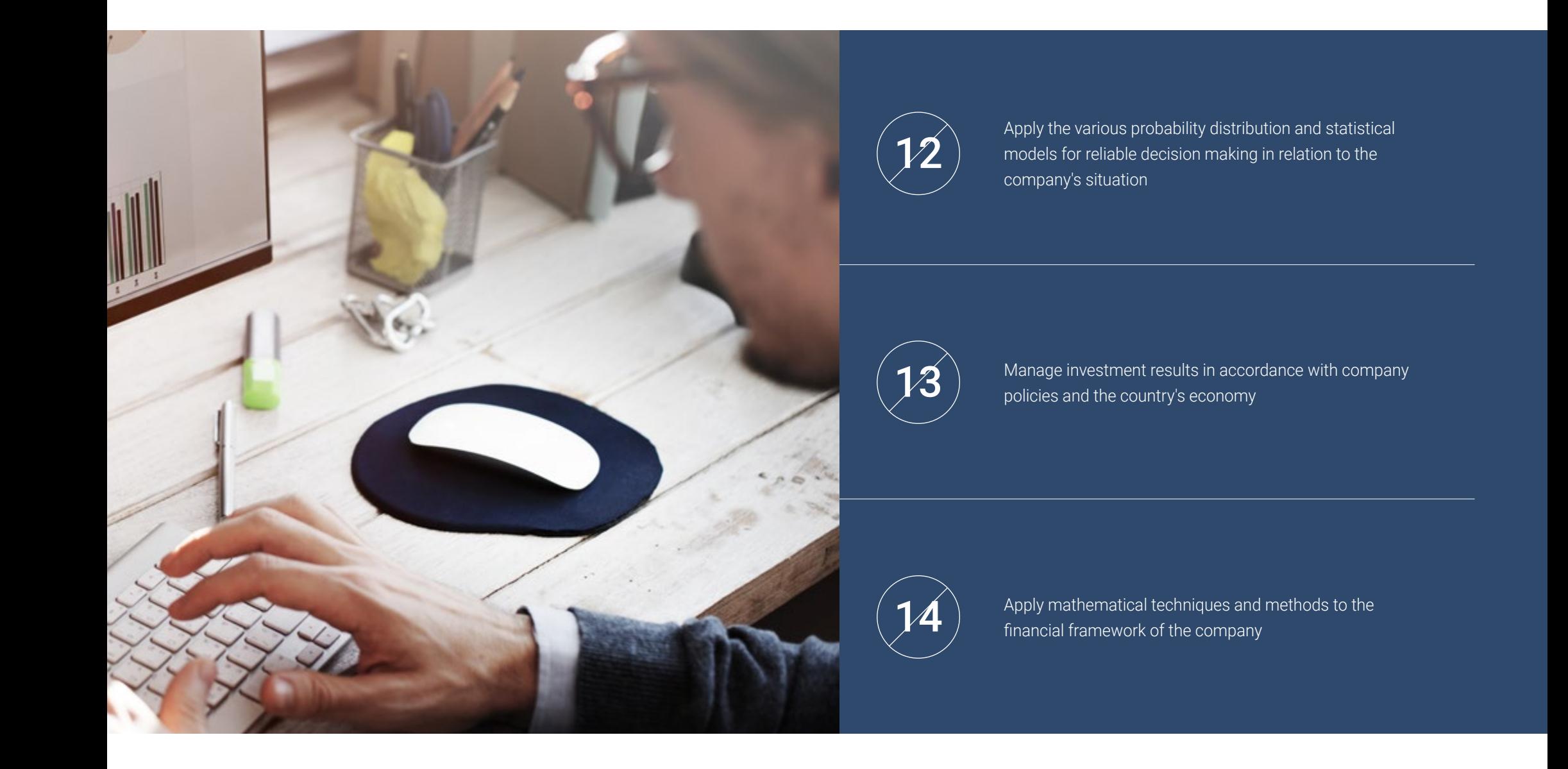

# <span id="page-25-0"></span>Structure and Content 06

The syllabus for this Executive Master's Degree has been designed and created by a team of experts in the field to respond specifically to the needs of Business Science professionals. This compendium of contents has also been created with a focus on applied learning, which will allow professionals to successfully intervene by means of a broad vision connected to real environments in the profession. Thus, this syllabus will become students' main asset when it comes to successfully inserting themselves into a labor market that increasingly demands more professionals specialized in business economics and statistics.  

*The most complete syllabus on the market with a single purpose: To specialize the best managers in business"*

## **tech** 28 | Structure and Content

## **Syllabus**

Economics, understood as the science that studies the distribution of scarce resources among the members of a society to satisfy their needs, is a crucial aspect when it comes to achieving good business development. But, in a world where resources are limited, and the needs of the population are changing and infinite, it is crucial to be able to properly distribute goods as a means to respond to user requirements. This is where economics helps and plays a crucial role in the development and consolidation of companies around the world.

Being fully aware of this, TECH professionals have designed this very complete Executive Master's Degree in Business Economics and Statistics, which was created with the aim of training business professionals to conduct indepth analyses in business economics and, by means of statistical tools, to obtain data that can help understand where the organization is headed and the changes or steps to follow to achieve optimal growth.

Thus, throughout the program, students will analyze a multitude of case studies that will give them an in-depth understanding of business economics and statistics. This complete immersion in real situations will give you a more complete and effective vision of the current landscape in global business, and will help you understand the behavior of customers in face-to-face and digital environments, where understanding their consumption patterns will become managers' main ally when it comes to establishing successful strategies.

This program has been created so students can acquire the essential knowledge in the field in an intensive and efficient manner. An opportunity to improve your training, with the convenience of the most effective online method in the teaching market. That way, TECH is sure to offer students the opportunity to take a program whose academic curriculum incorporates all the knowledge mentioned above.

This program takes place over 12 months and is taught entirely online.

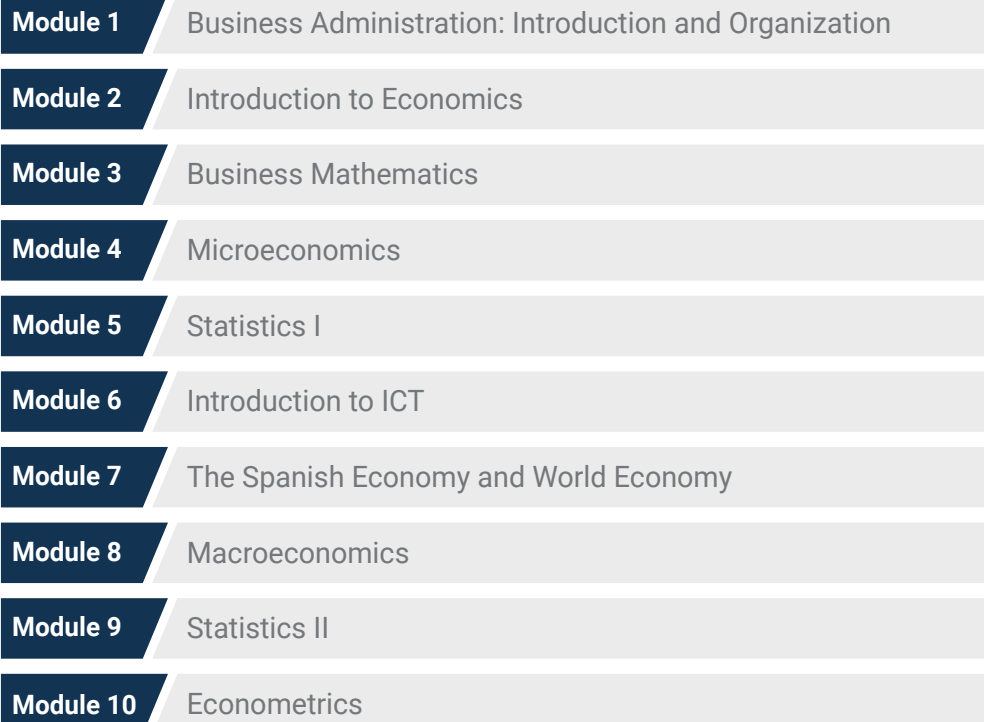

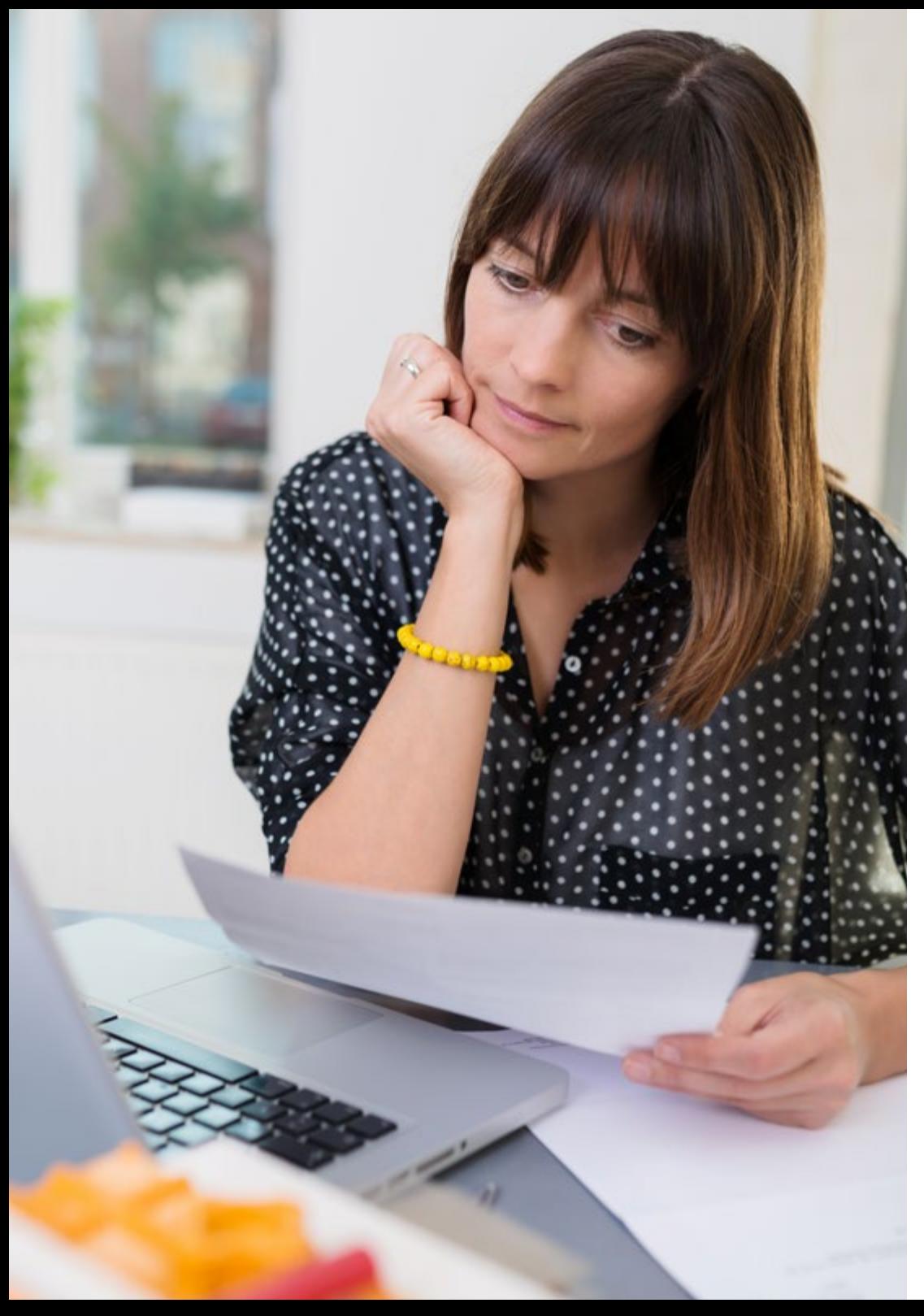

# Structure and Content | 29 tech

## Where, When and How is it Taught?

TECH offers the possibility of developing this Executive Master's Degree in Business Economics and Statistics completely online. Over the course of 12 months, you will be able to access all the contents of this program at any time, allowing you to self-manage your study time.

*A unique, key, and decisive educational experience to boost your professional development and make the definitive leap.*

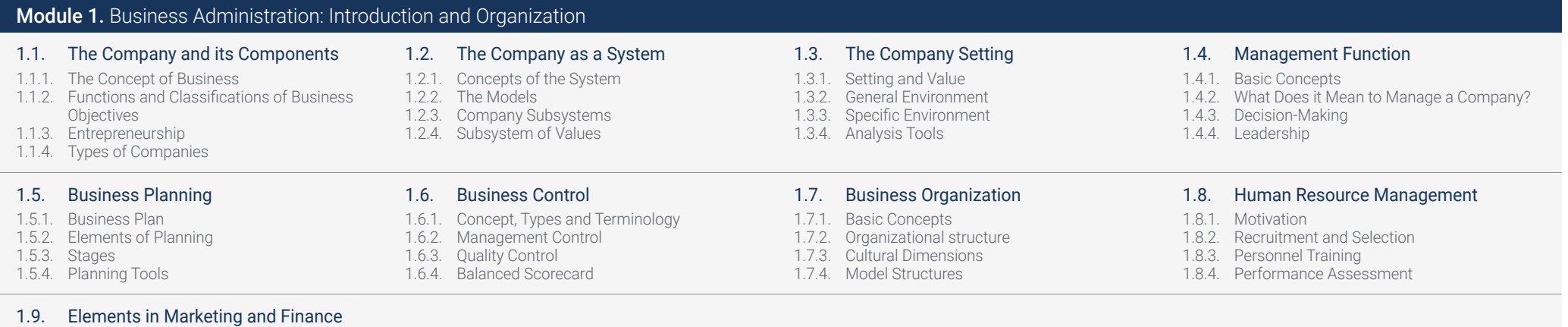

- 1.9.1. Concept and Stages
- 1.9.2. Marketing and the Markets
- 

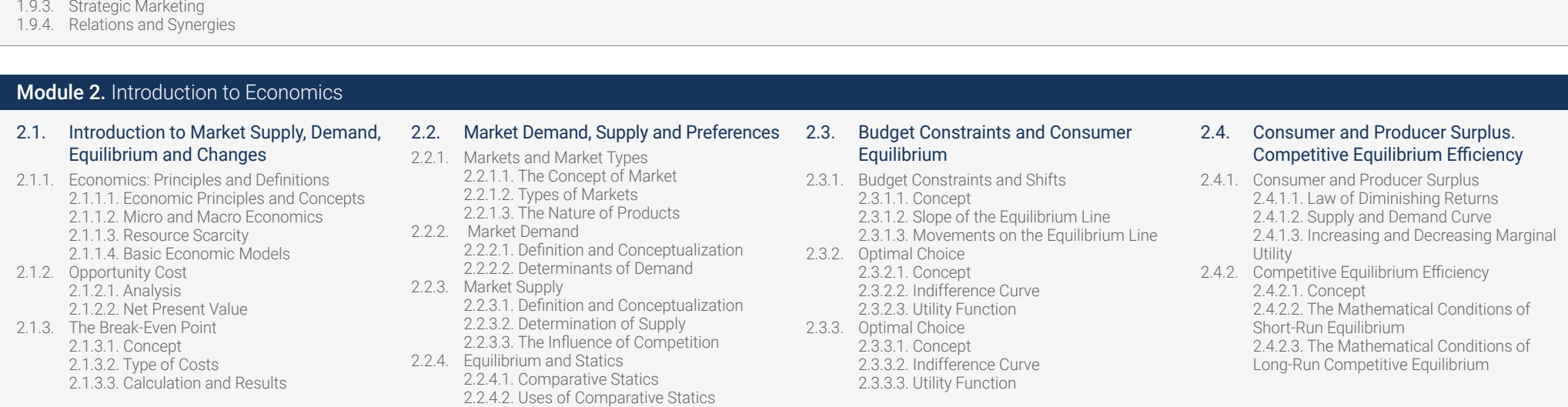

2.2.4.3. Economic Equilibrium 2.2.4.4. Dynamic Equilibrium

## Structure and Content | 31 tech

#### 2.5. Maximum and Minimum Prices: The Effect of Indirect Taxation

- 2.5.1. Maximum and Minimum Prices 2.5.1.1. Conceptualization 2.5.1.2. Maximum Price
	- 2.5.1.3. Minimum Price
- 2.5.2. Effects of Indirect Taxes 2.5.2.1. Definition and Major Concepts
	- 2.5.2.2. Legal and Economic Impact
	- 2.5.2.3. Economic Impact Analysis

#### 2.9. Short-Term and Long-Term Costs

- 2.9.1. Loss Functions 2.9.1.1. Definitions and Concepts 2.9.1.2. Company Costs 2.9.1.3. Formulation and Representations 2.9.2. Short-Term Costs
	- 2.9.2.1. Concept and Definitions 2.9.2.2. Types of Short-Term Costs 2.9.2.3. Formulation
- 2.9.3. Long-Term Costs 2.9.3.1. Concept and Definitions 2.9.3.2. Types of Long-Term Costs 2.9.3.3. Formulation

#### 2.13. Non-Competitive Markets

- 2.13.1. Monopolistic Market Competition 2.13.1.1. The Concept of Monopoly 2.13.1.2. The Social Cost of Monopolies 2.13.1.3. Price Discrimination 2.13.2. Oligopoly Market Competition
- 2.13.2.1. The Concept of Oligopoly 2.13.2.2. Different Types of Oligopolies

#### 2.6. Price Elasticity of Demand and Determinants of Elasticity

- 2.6.1. Price Elasticity of Demand 2.6.1.1. Concepts 2.6.1.2. Factors that Determine Price Elasticity of Demand 2.6.1.3. Total Income and Elasticity
- 2.6.2. Summary of the Types of Elasticity 2.6.2.1. Perfectly or Infinitely Elastic 2.6.2.2. Perfectly or Infinitely Inelastic 2.6.2.3. Greater and Less Than 1 2.6.2.4. Equal to 0

#### 2.10. Basic Economic Magnitudes

2.10.1. Economic Activity 2.10.1.1. Conceptualization 2.10.1.2. Economic growth 2.10.1.3. The Public Sector 2.10.1.4. General Objectives 2.10.2. Price Indexes and Market Indicators 2.10.2.1. Conceptualization 2.10.2.2. Simple and Complex Indexes 2.10.2.3. Nominal GDP 2.10.2.4. Real GDP 2.10.3. Circular Flow of Income

2.14.1. Aggregate Demand 2.14.1.1. Concept 2.14.1.2. Calculation Bases 2.14.1.3. Aggregate Demand Curve

2.14.2. Keynesian Multipliers 2.14.2.1. Concept

2.14.3. Aggregate Supply 2.14.3.1. Concept 2.14.3.2. Factors 2.14.3.3. Variations

2.14.2.3. Calculation Bases

2.10.3.1. Conceptualization 2.10.3.2. Types of Flow: Real and Monetary 2.10.3.3. Public Sector Intervention

2.14.2.2. The Effects Caused by the Multiplier

#### 2.7. Cross Elasticity of Demand and Analytical Calculation

2.7.1. Cross Elasticity 2.7.1.1. Context 2.7.1.2. Concepts and Definitions 2.7.1.3. Substitute Goods and Independent Goods 2.7.2. Analytical Calculation 2.7.2.1. Formula 2.7.2.2. Calculations and Examples

#### 2.11. Monetary Policies

2.11.1. Money and Circulation 2.11.1.1. Conceptualization and Objectives 2.11.1.2. The Demand for Money 2.11.1.3. Circulation 2.11.2. Equilibrium in the Money Market and Monetary Policy 2.11.2.1. Market Equilibrium 2.11.2.2. Open Market Transactions 2.11.2.3. Conventional and Unconventional Monetary Policy

#### 2.8. Production Function and Yields

- 2.8.1. Production Function 2.8.1.1. Basic Assumptions 2.8.1.2. Total Production 2.8.1.3. Average Production 2.8.1.4. Marginal Production 2.8.2. Law of Diminishing Returns 2.8.2.1. Concept 2.8.2.2. Graph and Interpretations
	- 2.8.2.3. Returns to Scale

#### 2.12. Market Structures and Types

2.12.1. Market Structures 2.12.1.1. The Concept of Market 2.12.1.2. Perfect and Imperfect Competition 2.12.1.3. Monopolies 2.12.1.4. Oligopolies and Duopolies 2.12.1.5. Monopsonies 2.12.1.6. Oligopsonies

#### 2.14. Aggregate Supply and Demand Models 2.15. International Economic Relations

2.15.1. International Trade 2.15.1.1. Basic Concepts 2.15.1.2. Exchange Rate and Terms of Trade 2.15.1.3. Trade Policy Instruments 2.15.2. Balance of Payments and Theories of Exchange Rate 2.15.2.1. Balance of Payments 2.15.2.2. Theories of Exchange Rate

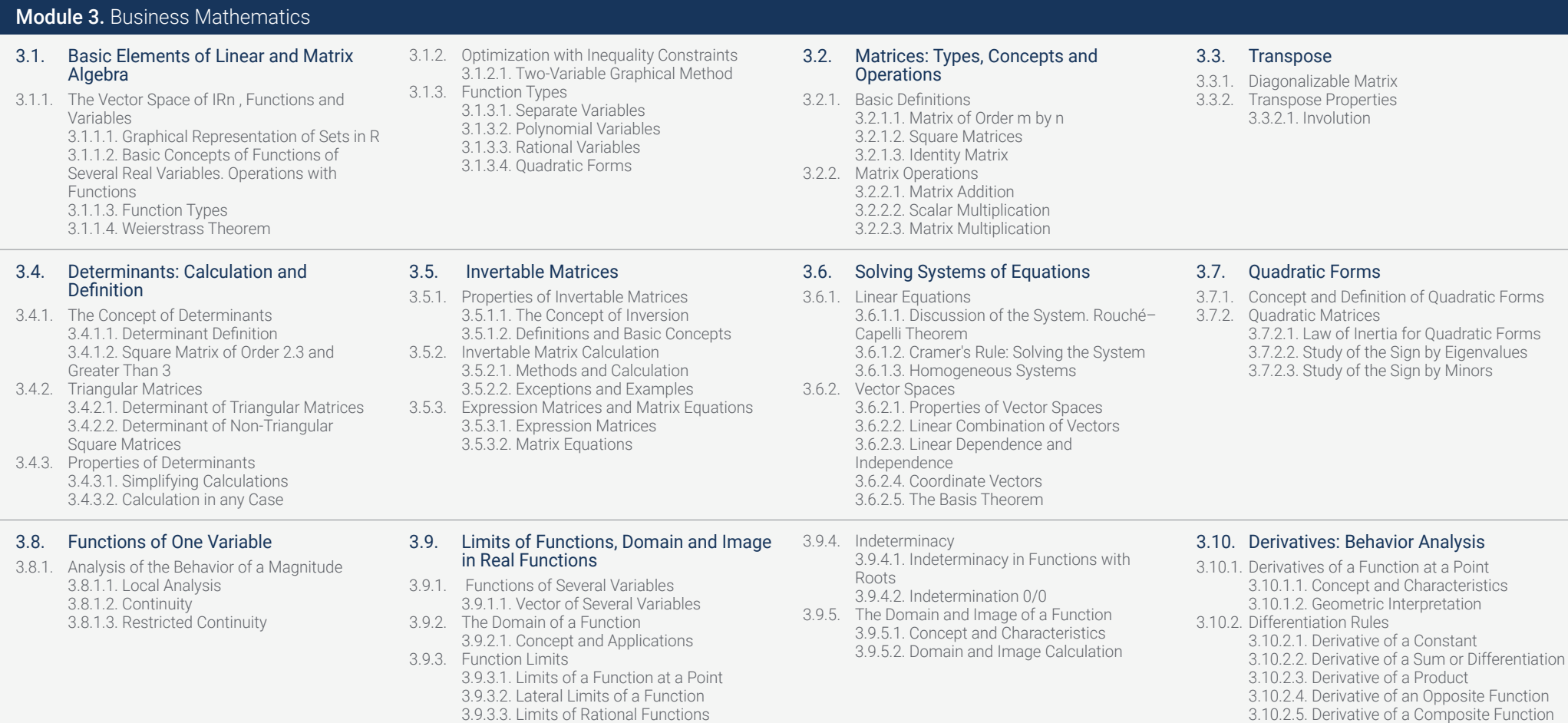

## Structure and Content 133 **tech**

#### 3.11. Application of Derivatives to Study **Functions**

- 3.11.1. Properties of Differentiable Functions
- 3.11.2. Valuation of Economic Quantities
- 3.11.3. Differentiable Functions

#### 3.12. Optimization of Functions of Several Variables

3.12.1. Function Optimization 3.12.1.1. Optimization with Equality Constraint 3.12.1.2. Critical Points 3.12.1.3. Relative Extremes 3.12.2. Convex and Concave Functions 3.12.2.1. Properties of Convex and Concave Functions 3.12.2.2. Inflection Points 3.12.2.3. Growth and Decay

#### 3.13. Antiderivatives

3.13.1. Antiderivatives 3.13.1.1. Basic Concepts 3.13.1.2. Calculation Methods 3.13.2. Immediate Integrals 3.13.2.1. Properties of Immediate Integrals 3.13.3. Integration Methods 3.13.3.1. Rational Integrals

#### 3.14. Definite Integrals

4.8.3. Comparison

3.14.1. Barrow's Fundamental Theorem 3.14.1.1. Definition of the Theorem 3.14.1.2. Calculation Basis 3.14.1.3. Applications of the Theorem 3.14.2. Curve Cutoff in Definite Integrals 3.14.2.1. Concept of Curve Cutoff 3.14.2.2. Calculation Basis and Operations Study 3.14.2.3. Applications of Curve Cutoff **Calculation** 

#### 3.14.3. Mean Value Theorem

3.14.3.1. Concept and Closed Interval Theorem 3.14.3.2. Calculation Basis and Operations Study 3.14.3.3. Applications of the Theorem

#### Module 4. Microeconomics

#### 4.1. Microeconomics: Welfare and Typology of Market Failures 4.1.1. Microeconomics 4.1.1.1. Microeconomics Principles and **Concepts** 4.1.1.2. Production 4.1.1.3. Consumer Sovereignty 4.1.1.4. Economic Agents 4.1.2. Welfare and Typology of Failures 4.1.2.1. Concept of Welfare 4.1.2.2. Net Present Value 4.1.2.3. Types of Failures and Market **Constraints** 4.2. Public Intervention. Externalities and Public Goods 4.2.1. Public Intervention 4.2.1.1. The Existence of Public Goods 4.2.1.2. State Intervention 4.2.2. Externalities 4.2.2.1. Internal Costs 4.2.2.2. External Costs or Negative Externality 4.2.2.3. External Benefits 4.2.2.4. Environmental Policy 4.3. Simultaneous Games: Normal Representation, Rationality and Information 4.3.1. Simultaneous Games 4.3.1.1. Concept 4.3.1.2. Representation 4.3.1.3. Applications 4.3.2. Types of Simultaneous Games 4.3.2.1. Symmetrical and Asymmetrical Simultaneous Games 4.3.2.2. Other Types 4.3.3. History of Game Theory 4.4. Dynamic Games: Extensive Representation, Perfect and Imperfect Information 4.4.1. Extensive Form Representation 4.4.1.1. From Extensive to Normal Form: Strategy 4.4.2. Backward Introduction and Sub-Game Perfect Nash Equilibrium 4.4.2.1. Sequential Rationality and Nash Equilibrium 4.4.2.2. Backward Introduction Procedure 4.4.2.3. Sub-Games with Perfect Information 4.4.3. Stackelberg's Duopoly Model 4.4.3.1. Concept 4.4.3.2. Applications 4.5. Oligopoly Characteristics and Models 4.5.1. Oligopoly Characteristics 4.5.1.1. Conceptualization 4.5.1.2. Difference between Oligopoly and Monopoly 4.5.1.3. Business Interdependence 4.5.2 Oligopoly Models 4.5.2.1. Differentiated 4.5.2.2. Concentrated 4.5.2.3. Duopolies 4.5.3. Barriers to Market Entry 4.6. The Public Sector and Oligopolies 4.6.1. Different Models 4.6.1.1. Cournot Competition Model 4.6.1.2. Stackelberg Competition Model 4.6.2. The Public Sector 4.6.2.1. Public Sectors and Innovation 4.6.2.2. Sector Failures 4.6.2.3. Oligopolies Worldwide 4.7. Monopolistic Competition 4.7.1. The Concept of Monopoly 4.7.1.1. Context 4.7.1.2. Concepts and Definitions 4.7.2. Characteristics of Markets 4.7.2.1. Examples of Markets 4.7.2.2. Imperfect Competition 4.8. Differentiation, Equilibrium and Comparison between Perfect and Monopolistic Competition 4.8.1. Differentiation 4.8.1.1. Concepts 4.8.1.2. Features 4.8.1.3. Highlights 4.8.2. Balance 4.8.2.1. Concept 4.8.2.2. Marginal Cost 4.8.2.3. Producers

4.5.3.1. Oligopoly Practices

#### 4.5.3.2. Causes and Consequences

# tech 34 | Structure and Content

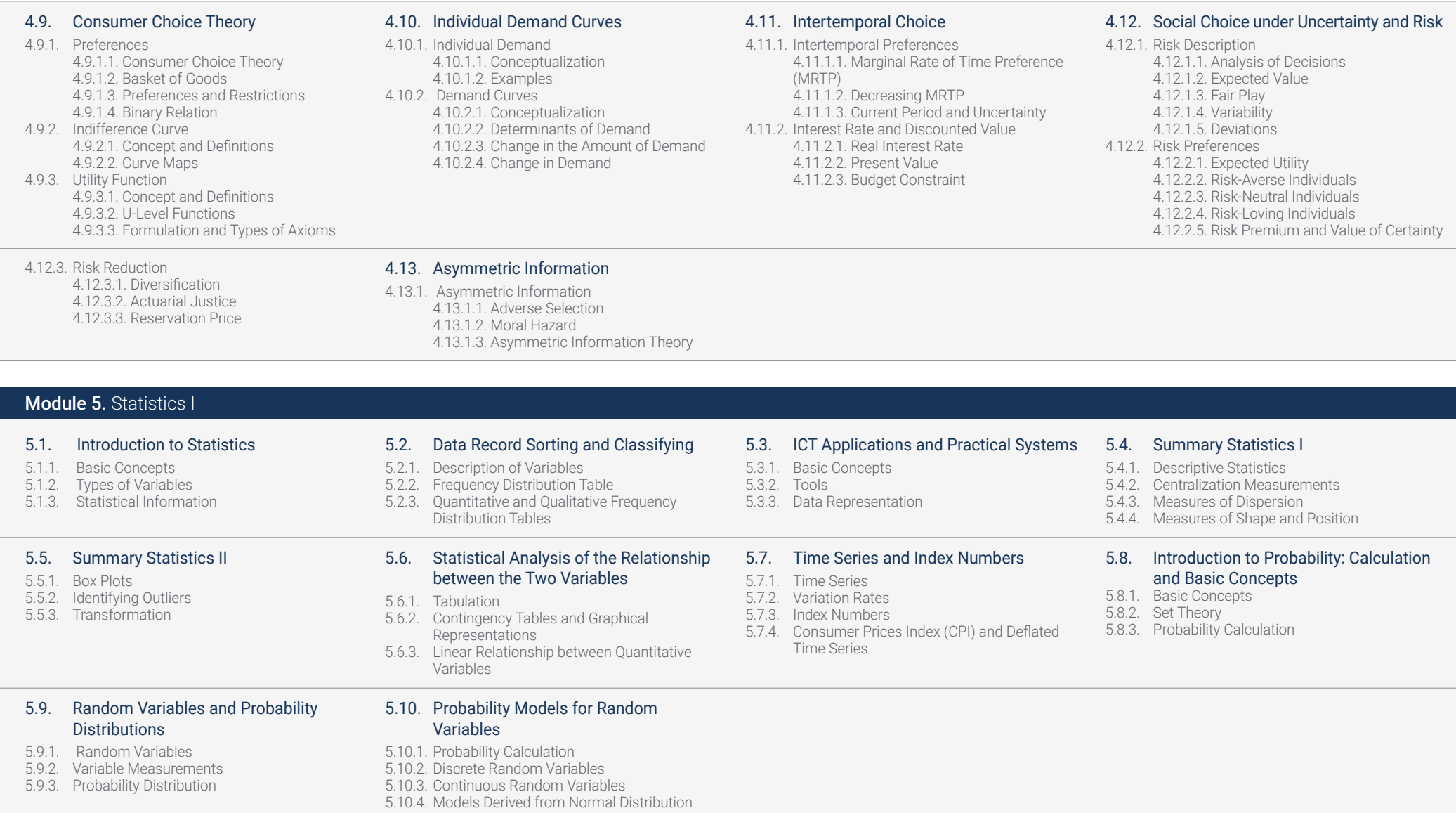

## Structure and Content 135 **tech**

#### Module 6. Introduction to ICT

#### 6.1. Information Systems: Features, Functions and Types

- 6.1.1. Introduction to ICT
- 6.1.2. Principles
- 6.1.3. Features
- 6.1.4. Beginnings
- 6.1.5. Advantages and Disadvantages
- 6.1.6. Typology<br>6.1.7 Types of I
- Types of Information Systems
- 6.1.8. Business Processes

#### 6.5. Integration of Processing and Telecommunication Platforms

- 6.5.1. Integration
- 6.5.2. Conceptualization
- 6.5.3. Evolution
- 6.5.4. Business Interdependence
- 6.5.5. Integration and Competition
- 6.5.6. Integration Tools
- 6.5.7. Big Data

#### 6.9. Networks: Corporate Networks and Connectivity Technologies

6.9.1. Corporate Networks and Connectivity Technologies 6.9.2. Transformation 6.9.3. Connectivity in Companies 6.9.4. Connectivity Solutions 6.9.5. Transmission Types and Means 6.9.6. Concept and Definitions 6.9.7. Transmission Maps

#### 6.12. Traditional File Organization, Data Management Systems, and Data Warehouses and Mining

- 6.12.1. Data Storage. 6.12.2. Data Analysis 6.12.3. Types of Storage 6.12.4. Type of Storable Information 6.12.5. Data Variability
- 
- 6.12.6. Data Management Systems
- 6.12.7. Balanced Scorecard
- 6.12.8. Planning Process

#### 6.2. Information Systems: Influence, Competitive Advantage and Strategies Based on Networks and Web 2.0

6.6. Processing Modes, Virtualization and

- 6.2.1. ICT Influences
- 6.2.2. Current
- 6.2.3. Global<br>6.2.4 Compe
- 

6.6.1. Different Models 6.6.2. Multiprocessor Systems 6.6.3. Concept of Processing 6.6.4. Virtualization 6.6.5. Requirements 6.6.6. Hypervisors 6.6.7. Paravirtualization

6.2.4. Competitive Advantages<br>6.2.5 Strategies Based on Web Strategies Based on Web 2.0.

Multi-Core Processors

6.2.6. Network Strategies

#### 6.3. Information and Communication Technologies (ICTs)

- 6.3.1. Components
- 6.3.2. Concept<br>6.3.3. Types of
- 6.3.3. Types of Components<br>6.3.4 Applications
- **Applications**
- 6.3.5. Infrastructure Evolution
- 
- 6.3.6. History<br>6.3.7 Current 6.3.7. Current Situation and Development
- 6.3.8. ICT Infrastructure Administration
- 6.3.9. Drivers
- 6.3.10. Administration

#### 6.7. Software and Software Platforms

- 6.7.1. Software
- 6.7.2. Context
- 6.7.3. Concepts and Definitions
- 6.7.4. Applications
- 6.7.5. Software Platforms
- 6.7.6. Current Platforms

6.10.10. Dynamic Content 6.10.11. Development 6.10.12. Web 3.0 6.10.13. Conceptualization 6.10.14. Multidevice Content 6.10.15. The Intelligent Web

6.7.7. The Evolution of Platforms

#### 6.4. Hardware and Trends 6.4.1. Hardware

- 6.4.2. Concept
- 6.4.3. Hardware Evolution
- 6.4.4. Hardware and Software Classification
- 6.4.5. Hardware Trends
- 
- 6.4.6. Data Processing 6.4.7. Accelerating Processes
- 6.4.8. Storing Processed Data
- 6.4.9. Graphic Visualization

#### 6.8. Java and Enterprise Application Integration

- 6.8.1. Java
- 6.8.2. Concepts
- 6.8.3. Features
- 6.8.4. Highlights
- 6.8.5. Business Applications Architecture
- 6.8.6. Concept
- 6.8.7. Integration in Companies
- 6.8.8. Transcoding
- 6.8.9. Adapting Semantic Content

#### 6.11. Business Tools for Communication and Coordination

- 6.11.1. Business Tools
- 6.11.2. Distance Management
- 6.11.3. Planning Communication
- 6.11.4. Coordination Methods
- 6.11.5. International Coordination
- 6.11.6. International Coordination
- 6.11.7. Concept of Online

#### 6.14. e-Commerce

- 6.14.1. e-Commerce Significance
- 6.14.2. Concept
- 6.14.3. B2B
- 6.14.4. Implications
- 6.14.5. e-Commerce Challenges
- 6.14.6. Main Types of e-Commerce
- 6.14.7. Types of e-Commerce
- 6.14.8. Trading Markets
- 6.14.9. Evolution and Repercussion
- 6.14.10. Expansion
- 6.14.11. Global Repercussion

#### 6.10.1. What Is the Internet? 6.10.2. Conceptualization

6.10. Internet, the Web, Web 2.0 and Web 3.0

- 6.10.3. Applications 6.10.4. Web 1.0 6.10.5. Conceptualization 6.10.6. Static Content 6.10.7. Dissemination 6.10.8. Web 2.0 6.10.9. Conceptualization
- 6.12.9. Management Indicators 6.12.10. Data Mining 6.12.11. Concept 6.12.12. Computational Complexity Theory 6.12.13. Trends
- 6.13. Company Systems: Business Management and Decision Support

## Systems

6.13.4. Business Management Processes 6.13.5. Concept of Management 6.13.6. Stages of the Process

- 6.13.1. Decision Support Systems
- 6.13.2. Support Systems: DSS 6.13.3. Decision Making Based on Data Management

# tech 36 | Structure and Content

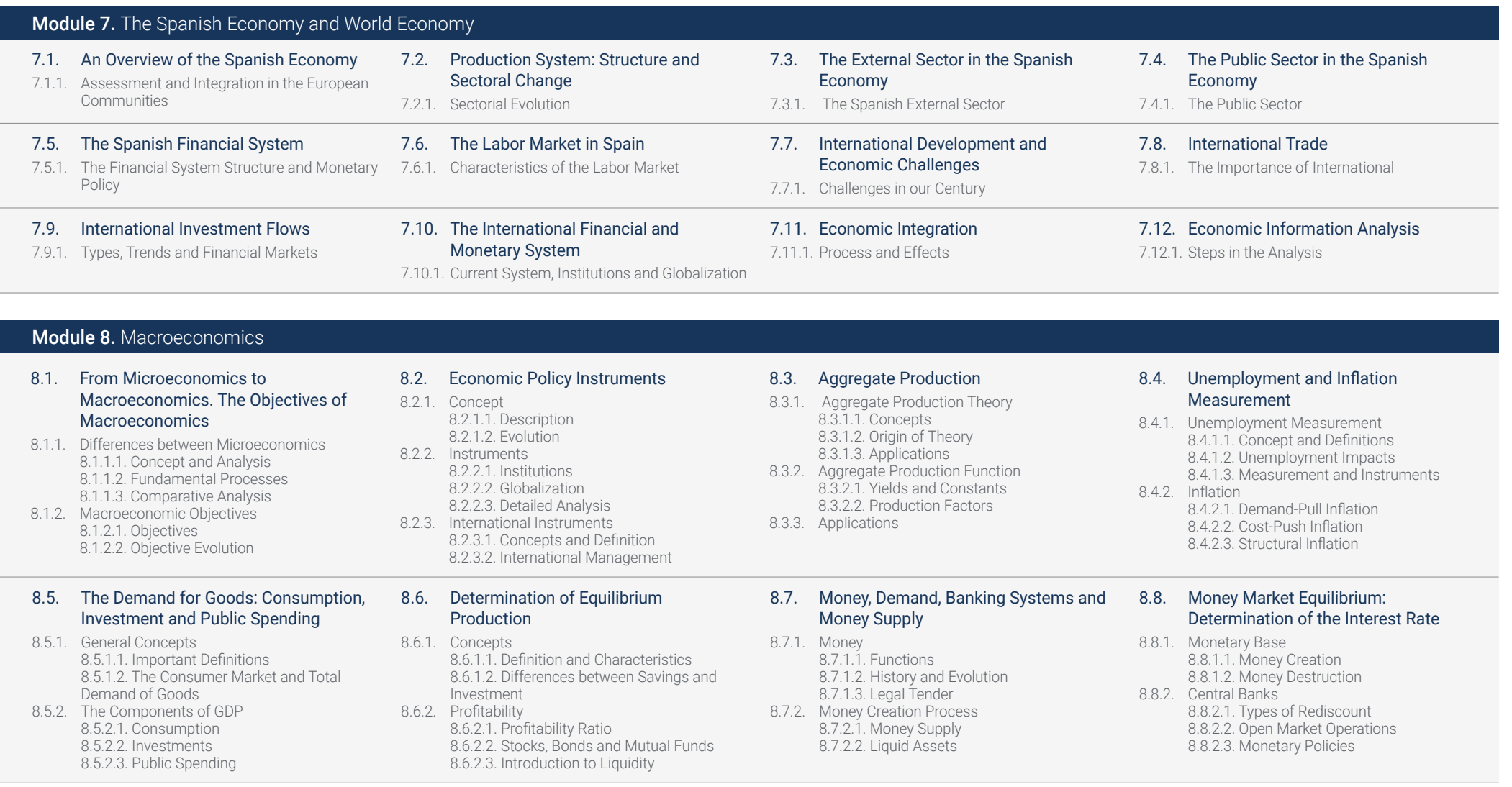

# Structure and Content | 37 tech

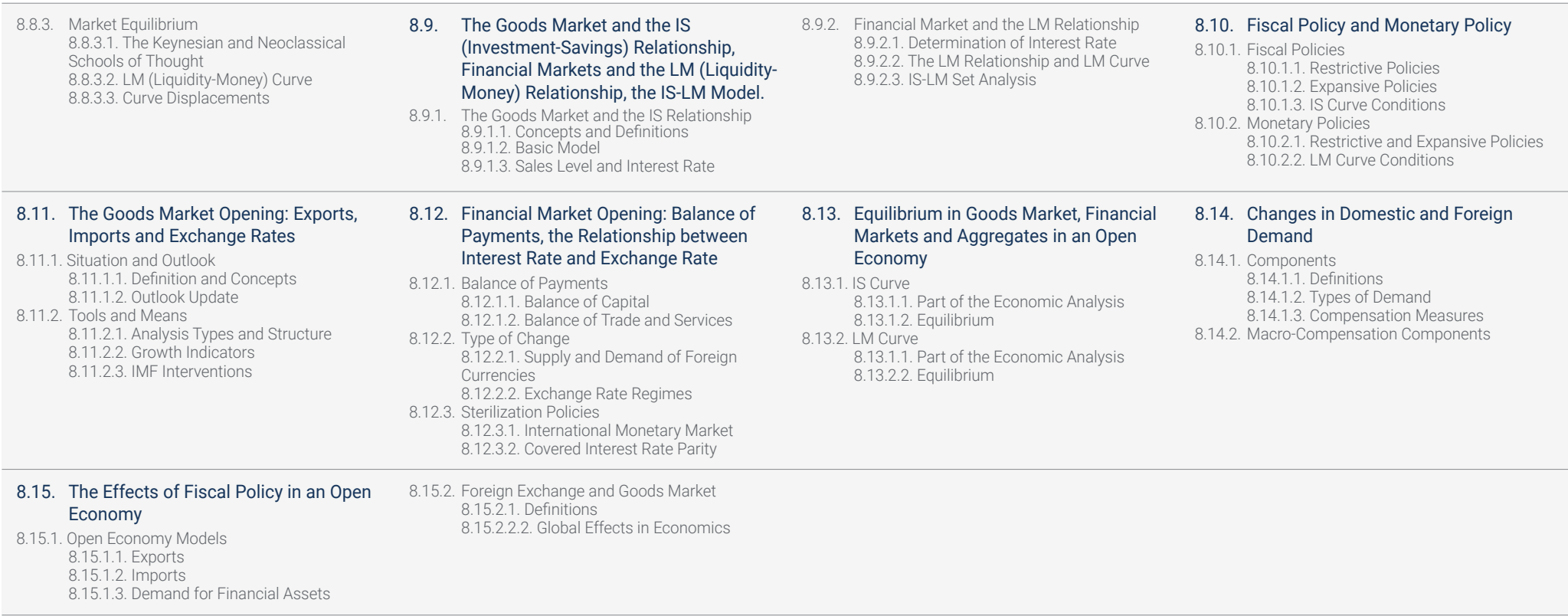

# tech 38 | Structure and Content

Module 9. Statistics II

#### 9.1. Probability: Random Variables 9.1.1. Random Experiments 9.1.2. Axioms of Probability 9.1.3. Elementary Properties 9.2. Probability Models 9.2.1. Random Variables 9.2.2. Bernoulli's Distribution 9.2.3. Binomial Distribution 9.2.4. Multinomial Distribution 9.3. Calculating Probabilities and Critical Points with R 9.3.1. Normal or Gaussian Distribution 9.3.2. R Commander 9.3.3. Properties 9.4. Statistical Inference: Some Preliminary **Concepts** 9.4.1. Definition and Preliminary Concepts 9.4.2. Binomial Distribution and Calculation 9.4.3. Normal Curve and Calculation 9.5. Point Estimators: Sampling Distributions and Properties 9.5.1. General Concepts of Sampling Distribution 9.5.2. Point Estimation 9.5.3. Interval Estimation 9.6. Confidence Intervals (CI): Mean, Proportion, Variance. CI in Two Populations 9.6.1. Intervals for One or Several Samples 9.6.2. Bootstrap Method 9.6.3. Bayesian Intervals 9.7. Hypothesis Testing in Statistical Inference Methods 9.7.1. Statistical Hypothesis Testing 9.7.2. Region of Rejection and Acceptance 9.7.3. Decision Rules 9.8. Particular Cases: Population Mean, Variance and Proportion. Parametric **Contrasts** 9.8.1. Known and Unknown Variances 9.8.2. Likelihood Ratio 9.8.3. Equality Test 9.9. Chi-Squared Goodness-of-Fit Test 9.9.1. Data Grouping 9.9.2. Critical Region 9.9.3. Expected Frequency 9.10. Normality Assumption Test: Jarque-Bera Test 9.10.1. Significant Variables 9.10.2. Central Limit Theorem 9.10.3. Estimators, Histogram 9.11. Hypothesis Test of Independence with Two Qualitative Variables 9.11.1. Concept of Independent Variables 9.11.2. Observed and Expected Frequencies 9.11.3. Calculating the Contrast Ratio 9.12. Simple Linear Regression Models and Point Estimation 9.12.1. Regression and Linear Correlation Coefficient 9.12.2. Parameter Inference 9.12.3. Model Assumptions 9.13. Confidence Interval and Regression Lines 9.13.1. Linear Functions and Regression 9.13.2. Simple Linear Regression 9.13.3. Exogenous and Endogenous Variables 9.14. Predictions and Applications of Information and Communication **Technology** 9.14.1. Theoretical and Conceptual Framework 9.14.2. Collection and Analysis Techniques 9.14.3. General and Specific Objectives 9.15. Multiple Regression Models and Point **Estimation** 9.15.1. Hypothesis and Estimation 9.15.2. Types of Error and Model Adjustments 9.15.3. Linear Model Extensions 9.16. Global Significance Test of Regression 9.16.1. ANOVA Table 9.16.2. Multicollinearity

# Structure and Content | 39 tech

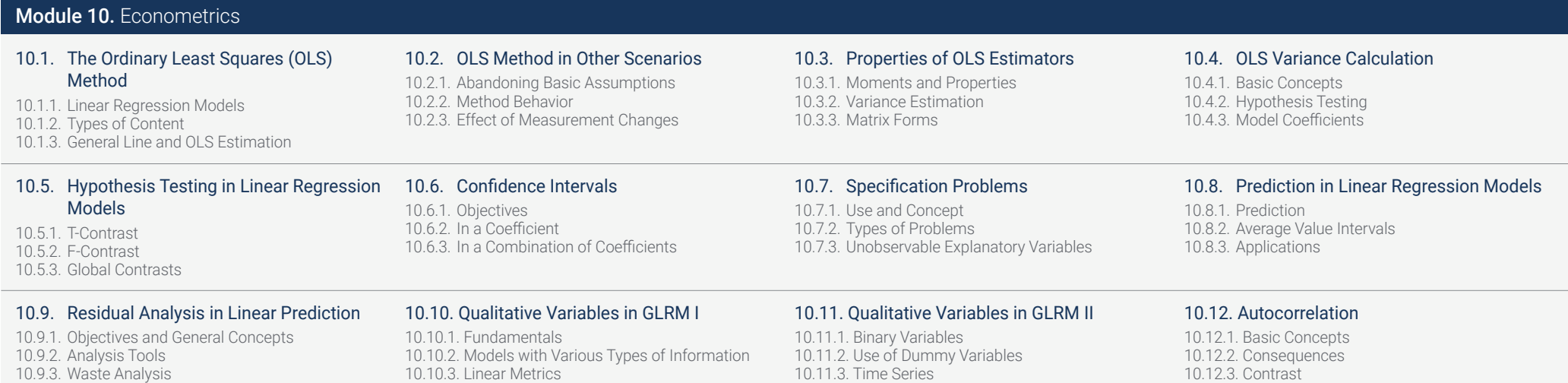

#### 10.13. Heteroscedasticity

10.13.1. Concept and Contrasts 10.13.2. Consequences 10.13.3. Time Series

# <span id="page-39-0"></span>06 Methodology

This academic program offers students a different way of learning. Our methodology uses a cyclical learning approach: Relearning.

This teaching system is used, for example, in the most prestigious medical schools in the world, and major publications such as the New England Journal of Medicine have considered it to be one of the most effective.

西日

m RR **HR** 篇 日目 m 田田  $\vert \mathbf{u} \vert$ 

п 推 ш п 四

# Methodology | 41 tech

*Discover Relearning, a system that abandons conventional linear learning, to take you through cyclical teaching systems: a way of learning that has proven to be extremely effective, especially in subjects that require memorization"* 

**URRME** 

## tech 42 | Methodology

## TECH Business School uses the Case Study to contextualize all content

Our program offers a revolutionary approach to developing skills and knowledge. Our goal is to strengthen skills in a changing, competitive, and highly demanding environment.

**At TECH, you will experience a learning<br>methodology that is shaking the foundation** *methodology that is shaking the foundations of traditional universities around the world"*

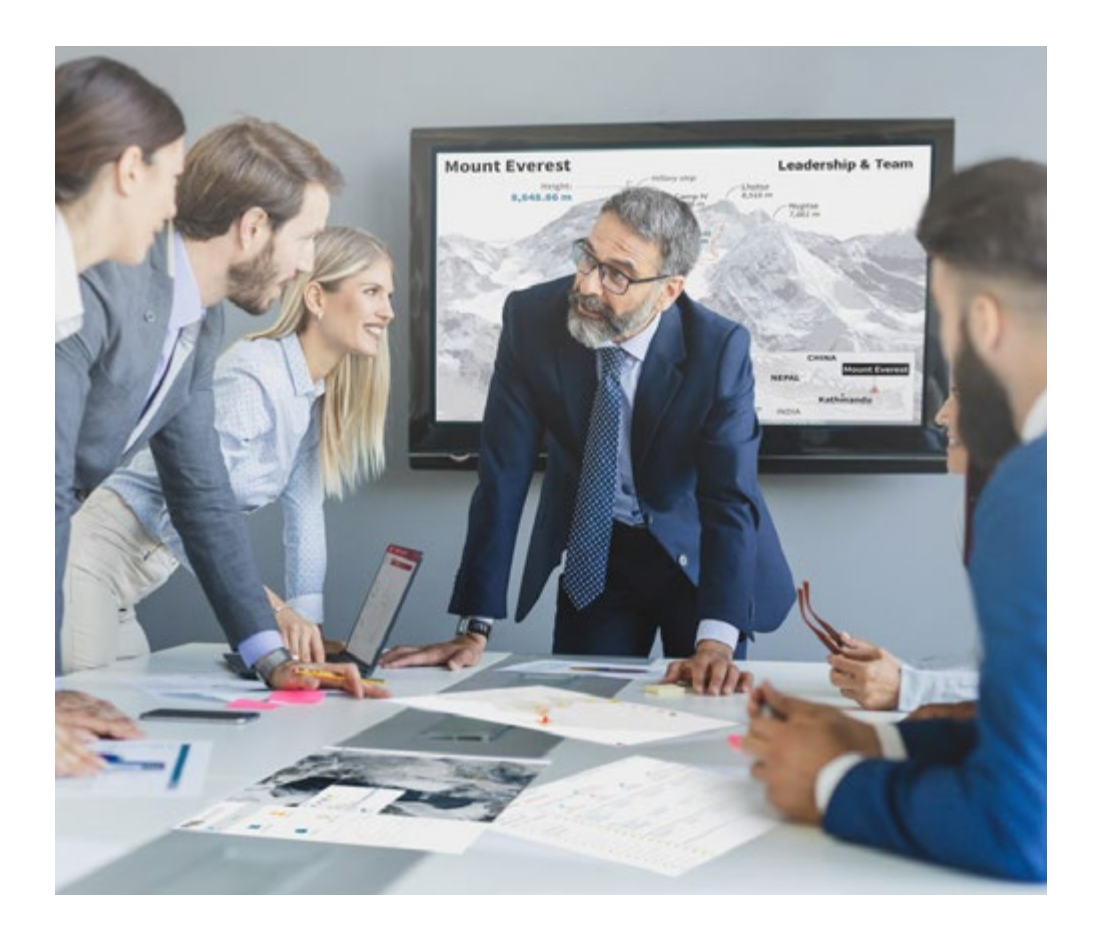

*This program prepares you to face business challenges in uncertain environments and achieve business success.*

# Methodology | 43 tech

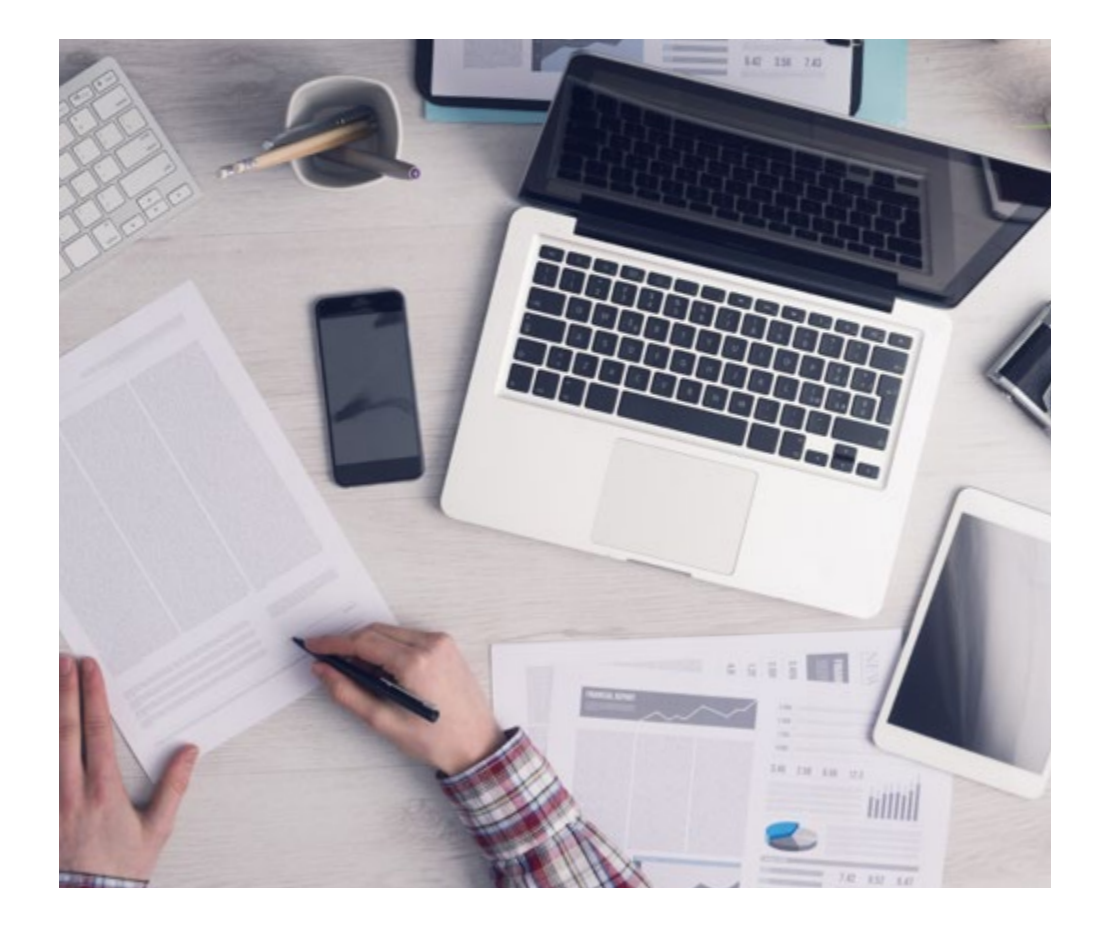

*Our program prepares you to face new challenges in uncertain environments and achieve success in your career.*

## A learning method that is different and innovative

This TECH program is an intensive educational program, created from scratch to present executives with challenges and business decisions at the highest level, whether at the national or international level. This methodology promotes personal and professional growth, representing a significant step towards success. The case method, a technique that lays the foundation for this content, ensures that the most current economic, social and business reality is taken into account.

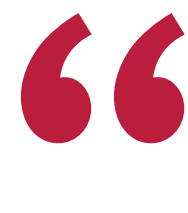

*You will learn, through collaborative activities and real cases, how to solve complex situations in real business environments"*

The case method has been the most widely used learning system among the world's leading business schools for as long as they have existed. The case method was developed in 1912 so that law students would not only learn the law based on theoretical content. It consisted of presenting students with real-life, complex situations for them to make informed decisions and value judgments on how to resolve them. In 1924, Harvard adopted it as a standard teaching method.

What should a professional do in a given situation? This is the question we face in the case method, an action-oriented learning method. Throughout the program, the studies will be presented with multiple real cases. They must integrate all their knowledge, research, argue and defend their ideas and decisions.

# tech 44 | Methodology

## Relearning Methodology

TECH effectively combines the Case Study methodology with a 100% online learning system based on repetition, which combines different teaching elements in each lesson.

We enhance the Case Study with the best 100% online teaching method: Relearning.

*Our online system will allow you to organize your time and learning pace, adapting it to your schedule. You will be able to access the contents from any device with an internet connection.*

At TECH you will learn using a cutting-edge methodology designed to train the executives of the future. This method, at the forefront of international teaching, is called Relearning.

Our online business school is the only one in the world licensed to incorporate this successful method. In 2019, we managed to improve our students' overall satisfaction levels (teaching quality, quality of materials, course structure, objectives...) based on the best online university indicators.

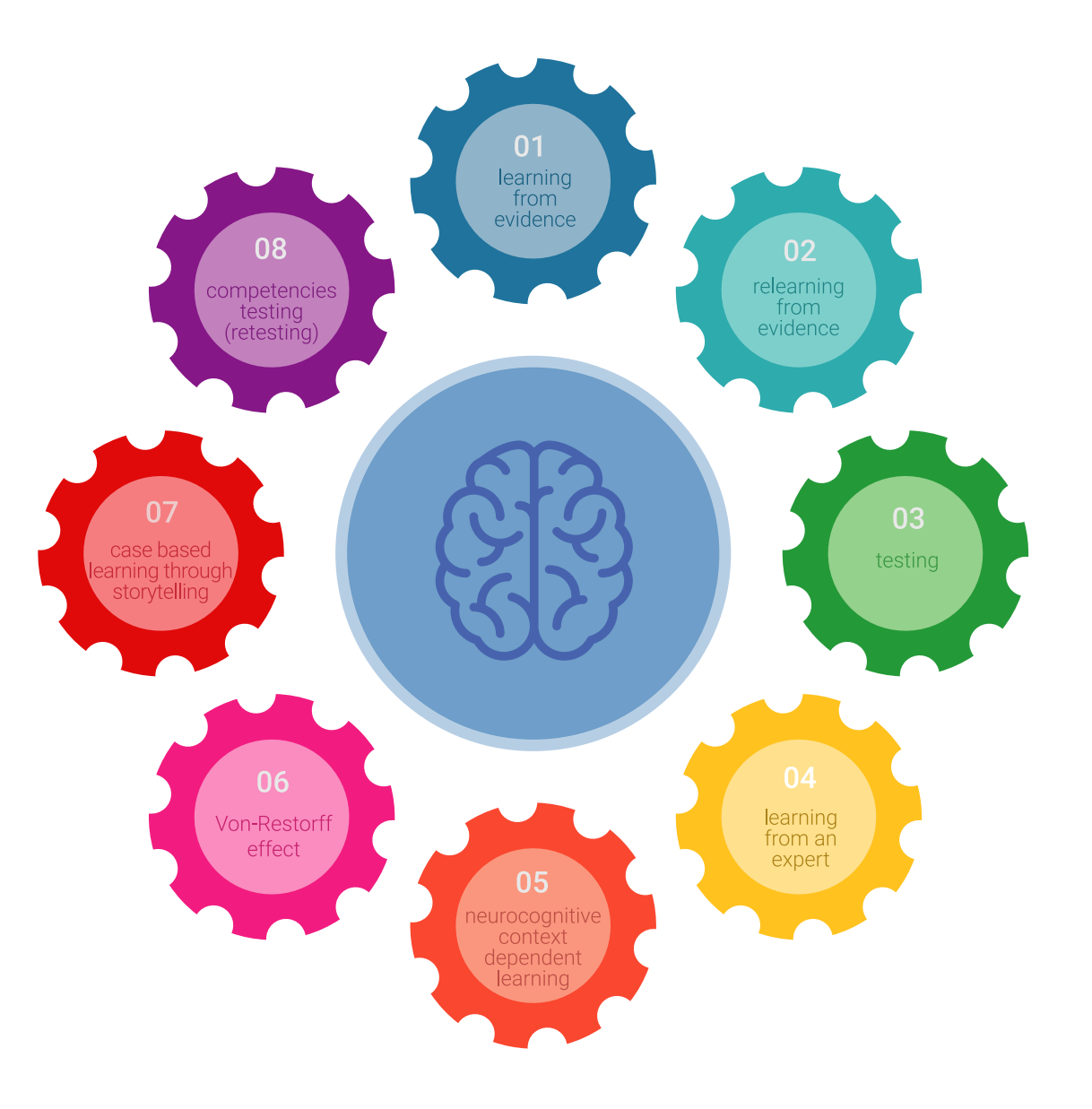

## Methodology | 45  $tech$

In our program, learning is not a linear process, but rather a spiral (learn, unlearn, forget, and re-learn). Therefore, we combine each of these elements concentrically. With this methodology we have trained more than 650,000 university graduates with unprecedented success in fields as diverse as biochemistry, genetics, surgery, international law, management skills, sports science, philosophy, law, engineering, journalism, history, markets, and financial instruments. All this in a highly demanding environment, where the students have a strong socio-economic profile and an average age of 43.5 years.

> *Relearning will allow you to learn with less effort and better performance, involving you more in your specialization, developing a critical mindset, defending arguments, and contrasting opinions: a direct equation to success.*

From the latest scientific evidence in the field of neuroscience, not only do we know how to organize information, ideas, images and memories, but we know that the place and context where we have learned something is fundamental for us to be able to remember it and store it in the hippocampus, to retain it in our long-term memory.

In this way, and in what is called neurocognitive context-dependent e-learning, the different elements in our program are connected to the context where the individual carries out their professional activity.

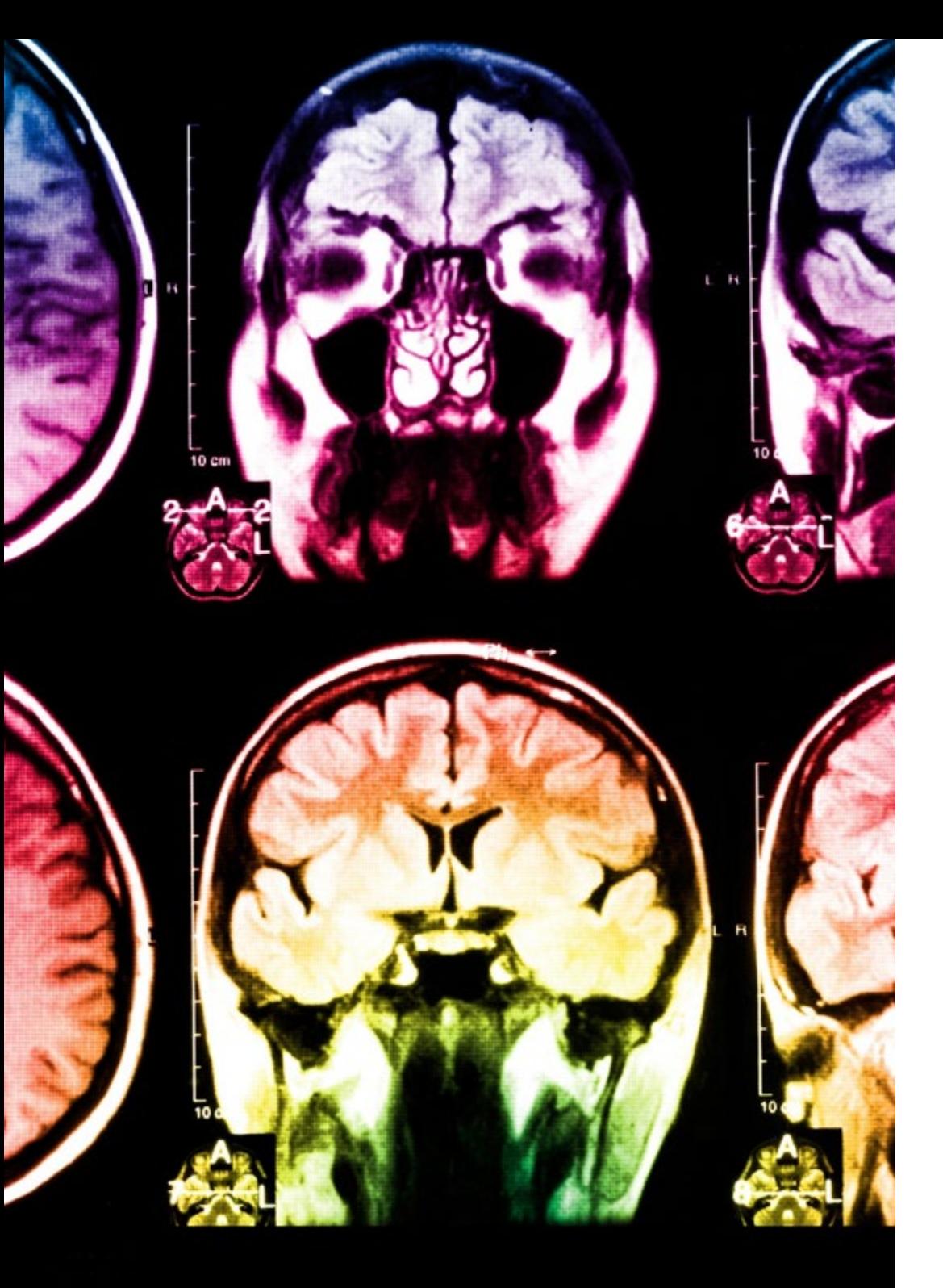

## $t$  *ech*  $46$  | Methodology

This program offers the best educational material, prepared with professionals in mind:

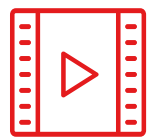

#### **Study Material**

All teaching material is produced by the specialists who teach the course, specifically for the course, so that the teaching content is highly specific and precise.

These contents are then applied to the audiovisual format, to create the TECH online working method. All this, with the latest techniques that offer high quality pieces in each and every one of the materials that are made available to the student.

**30%**

**10%**

 $8\%$   $_{3\%}$ 

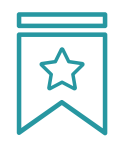

### **Classes**

There is scientific evidence suggesting that observing third-party experts can be useful.

Learning from an Expert strengthens knowledge and memory, and generates confidence in future difficult decisions.

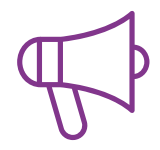

#### **Management Skills Exercises**

They will carry out activities to develop specific executive competencies in each thematic area. Practices and dynamics to acquire and develop the skills and abilities that a high-level manager needs to develop in the context of the globalization we live in.

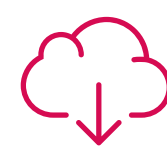

### **Additional Reading**

Recent articles, consensus documents and international guidelines, among others. In TECH's virtual library, students will have access to everything they need to complete their course.

## Methodology | 47 tech

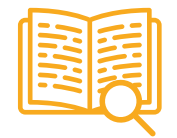

#### **Case Studies**

Students will complete a selection of the best case studies chosen specifically for this program. Cases that are presented, analyzed, and supervised by the best senior management specialists in the world.

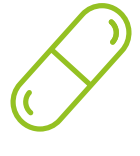

#### **Interactive Summaries**

The TECH team presents the contents attractively and dynamically in multimedia lessons that include audio, videos, images, diagrams, and concept maps in order to reinforce knowledge.

This exclusive educational system for presenting multimedia content was awarded by Microsoft as a "European Success Story".

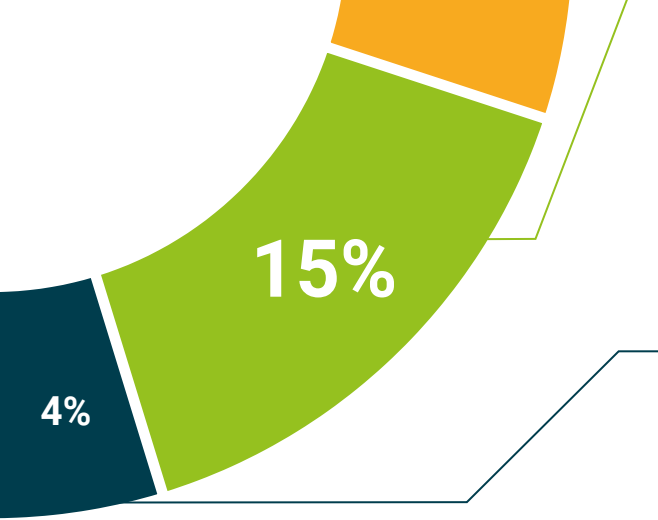

**30%**

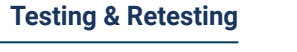

We periodically evaluate and re-evaluate students' knowledge throughout the program, through assessment and self-assessment activities and exercises, so that they can see how they are achieving their goals.

# <span id="page-47-0"></span>Our Students' Profiles 08

The Executive Master's Degree in Business Economics and Statistics is a program aimed at Business Science professionals who want to update their knowledge in the field of Business Economics, and advance in their professional career towards a promising future in the field. The compendium of knowledge that they will acquire after completing this comprehensive specialization program will enable them to practice in the field with guarantees of success and to position themselves as experts in digital entrepreneurship.

*If you want to achieve an interesting career boost while continuing to work, then this is the program for you"* 

# tech 50 | Our Students' Profiles

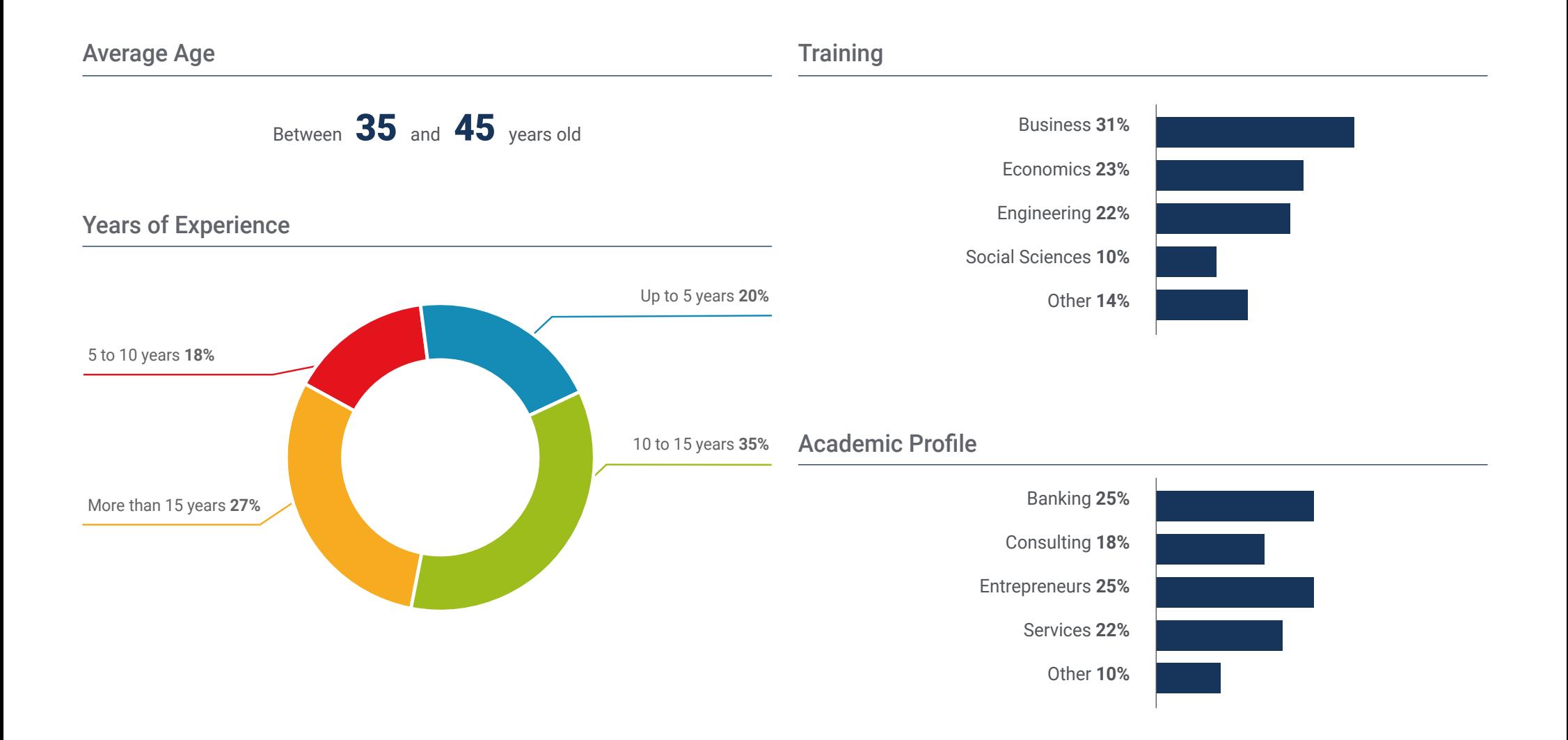

## Our Students' Profiles | 51 tech

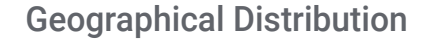

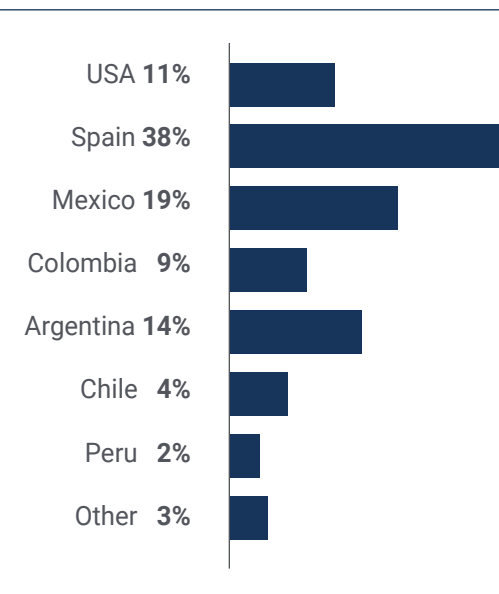

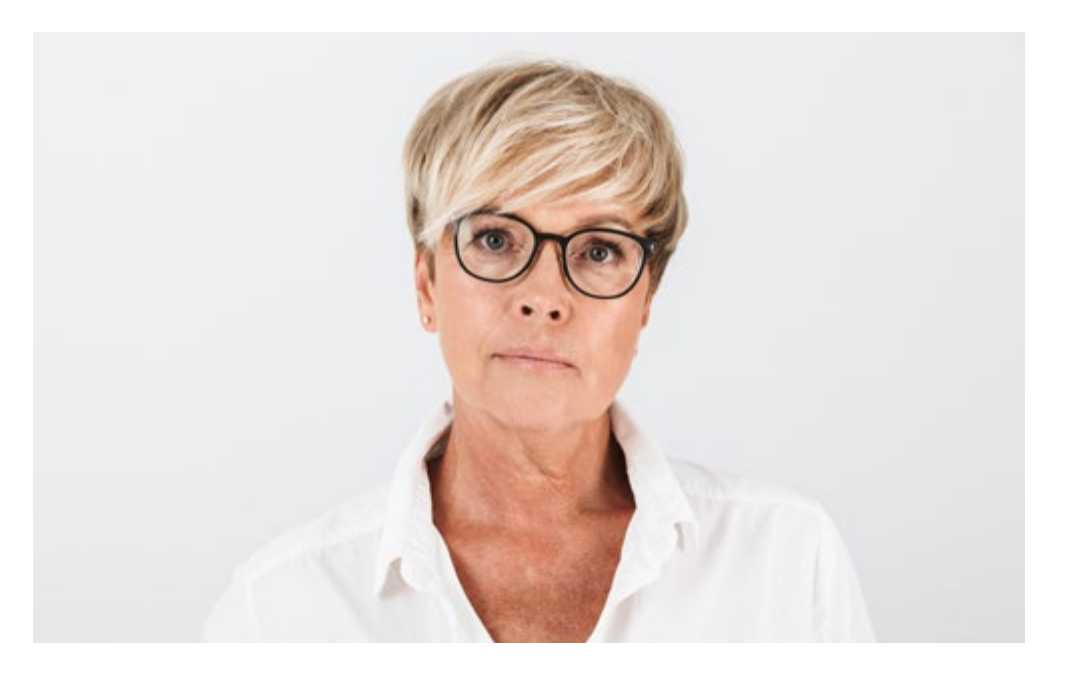

# Raquel Santana Pérez

Manager

*"As a manager, I need to be constantly refreshing and updating my knowledge because, in a world that changes almost daily, knowing how the economy works is crucial for companies. This program has enabled me to do exactly that, and I now feel that I carry out my daily practice in a much more conscientious and efficient way"*

# <span id="page-51-0"></span>Impact on Your Career 09

TECH is are aware that studying a program like this entails great economic, professional and, of course, personal investment. The ultimate goal of this great effort should be to achieve professional growth. That is why TECH offers you all the tools you need to achieve the professional change you desire. A professional improvement that you will achieve with effort and hours of study.

# Impact on Your Career | 53 tech

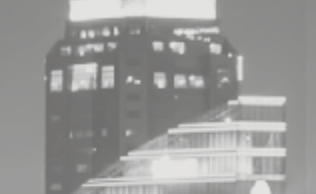

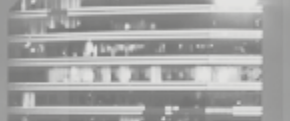

n e

*Our main challenge is to generate a positive change in your career path"*

## Are you ready to take the leap? Excellent professional development awaits you

With this program you will be able to drastically advance in your career, although there is no doubt that, in order to do so, you will have to make an investment in different areas, such as economic, professional and personal.  

However, the goal is to improve in your professional life and, to do so, it is necessary to fight.

*TECH will help you boost your career in no time.*

*Thanks to this programme you will receive a large number of job offers with which you will be able to start your professional growth.* 

## When the change occurs

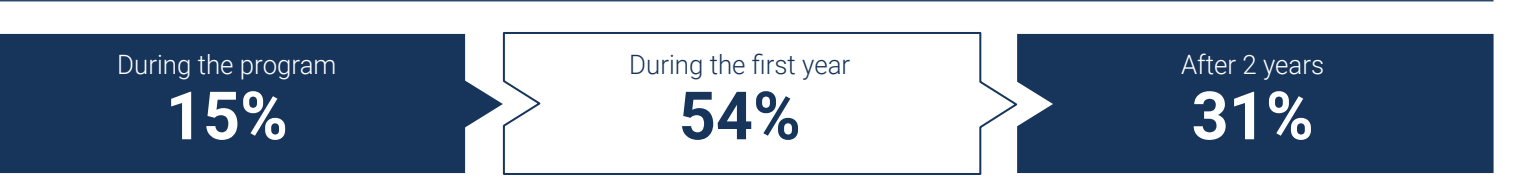

## Type of change

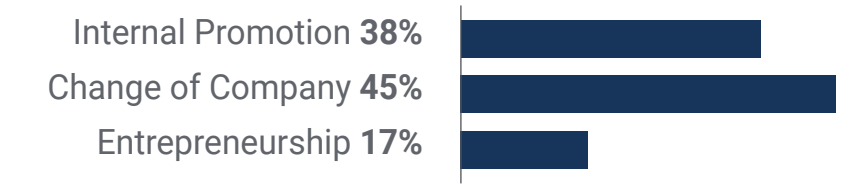

## Salary increase

This program represents a salary increase of more than **25.22%** for our students.

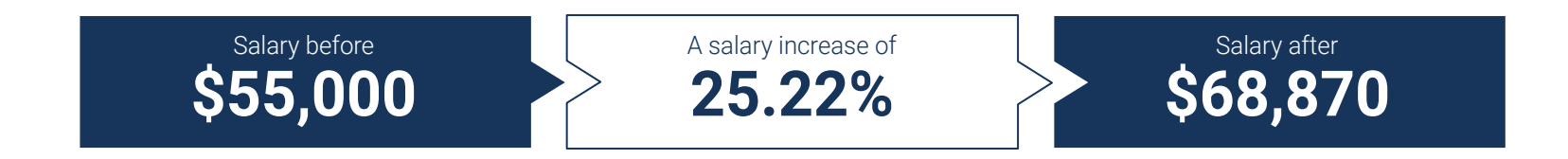

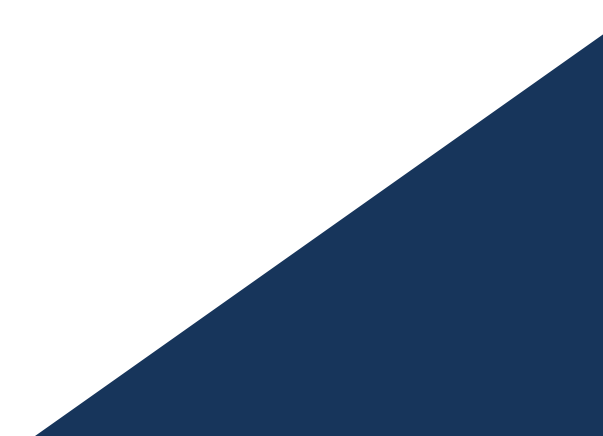

# <span id="page-55-0"></span>Benefits for Your Company 10

The Executive Master's Degree in Business Economics and Statistics contributes to raising the organization's talent to its maximum potential through the specialization of high-level leaders.

Participating in this program is a unique opportunity to access a powerful network of contacts in which to find future professional partners, customers or suppliers.

*You will be able to contribute new concepts, strategies and perspectives to the company that can bring about essential changes in the organization"*

# tech 58 | Benefits for Your Company

Developing and retaining talent in companies is the best long-term investment.

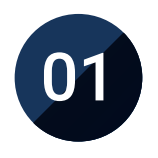

### Intellectual Capital and Talent Growth

Bring new concepts, strategies and perspectives to the company that can bring about relevant changes in the organization.

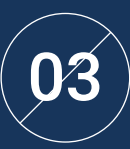

### Building agents of change

You will be able to make decisions in times of uncertainty and crisis, helping the organization overcome obstacles.

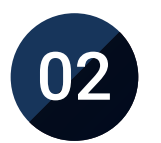

## Retaining high-potential executives to avoid talent drain

This program strengthens the link between the company and the executive and opens new avenues for professional growth within the company.

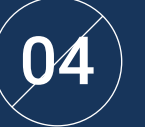

## Increased international expansion possibilities

Thanks to this program, the Organisation will come into contact with the main markets in the world economy.

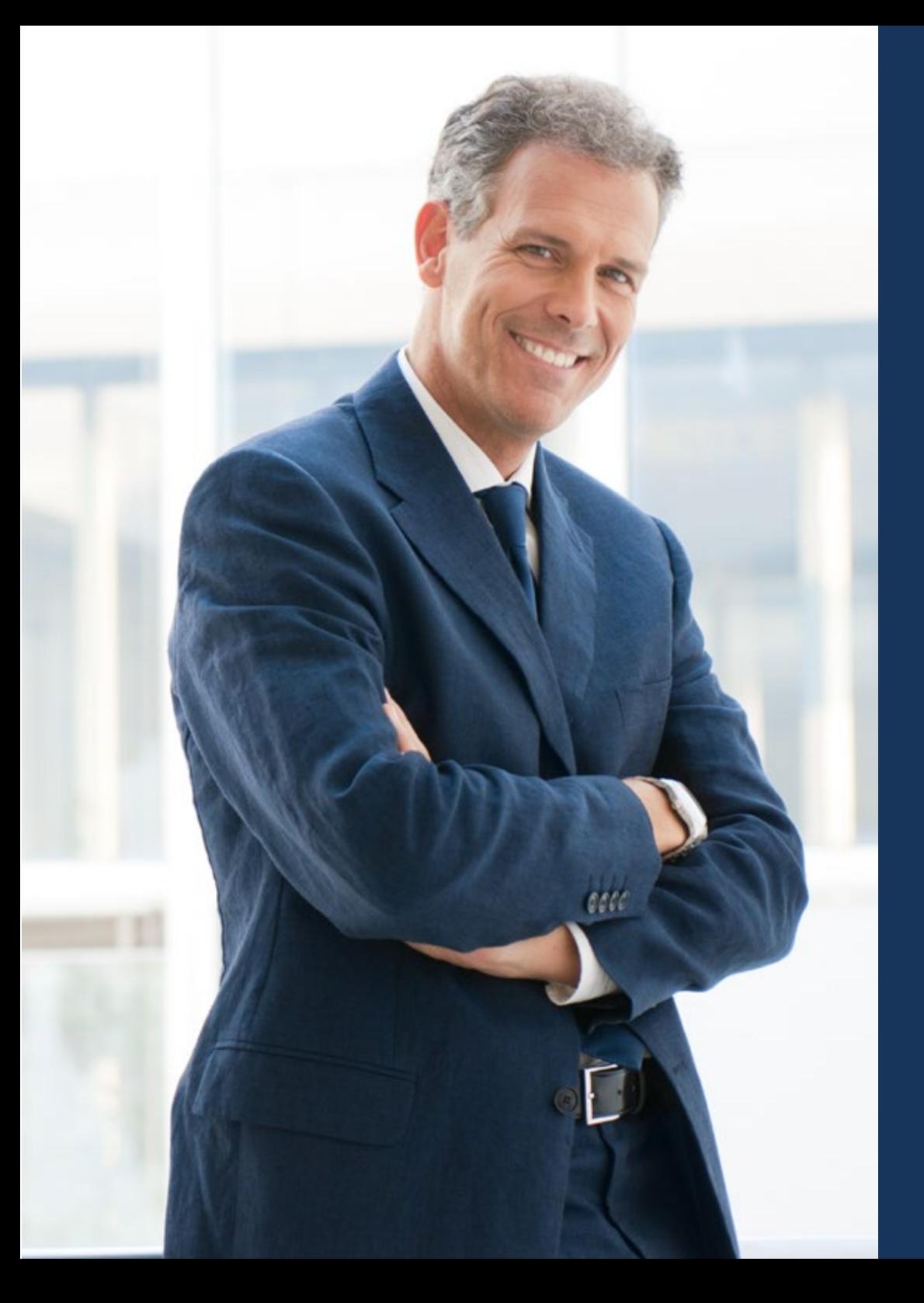

# Benefits for Your Company | 59 tech

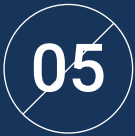

## Project Development

Students will be able to work on a real project or develop new projects.

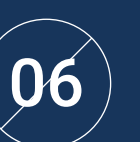

## Increased competitiveness

This program will equip students with the skills to take on new challenges and drive the organization.

# <span id="page-59-0"></span>**Certificate** 11

The Executive Master's Degree in Business Economics and Statistics guarantees students, in addition to the most rigorous and up-to-date education, access to a Executive Master's Degree issued by TECH Global University.

Certificate | 61 tech

*Successfully complete this program and receive your university qualification without having to travel or fill out laborious paperwork"*

# tech 62 | Certificate

This program will allow you to obtain your Executive Master's Degree diploma in Business Economics and Statistics endorsed by TECH Global University, the world's largest online university.

**TECH Global University** is an official European University publicly recognized by the Government of Andorra (*[official bulletin](https://bopadocuments.blob.core.windows.net/bopa-documents/036016/pdf/GV_2024_02_01_09_43_31.pdf)*). Andorra is part of the European Higher Education Area (EHEA) since 2003. The EHEA is an initiative promoted by the European Union that aims to organize the international training framework and harmonize the higher education systems of the member countries of this space. The project promotes common values, the implementation of collaborative tools and strengthening its quality assurance mechanisms to enhance collaboration and mobility among students, researchers and academics.

This TECH Global University title is a European program of continuing education and professional updating that guarantees the acquisition of competencies in its area of knowledge, providing a high curricular value to the student who completes the program.

Title: Executive Master's Degree in Business Economics and Statistics

Modality: online Duration: 12 months

Accreditation: 60 ECTS

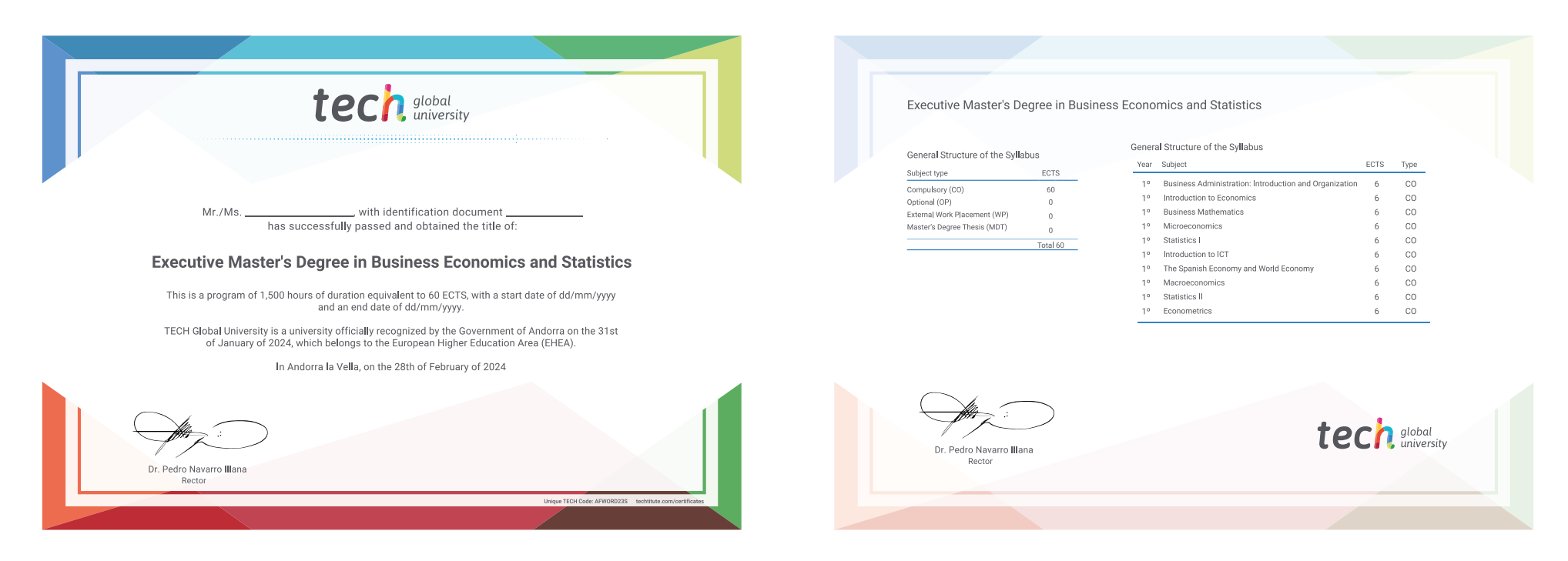

\*Apostille Convention. In the event that the student wishes to have their paper diploma issued with an apostille, TECH Global University will make the necessary arrangements to obtain it, at an additional cost.

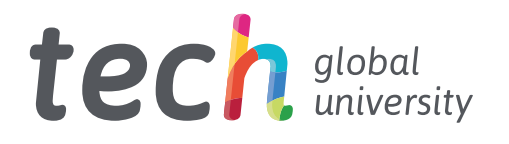

# Executive Master's Degree Business Economics and Statistics

- » Modality: online
- » Duration: 12 months
- » Certificate: TECH Global University
- » Credits: 60 ECTS
- » Schedule: at your own pace
- » Exams: online

# Executive Master's Degree Business Economics and Statistics

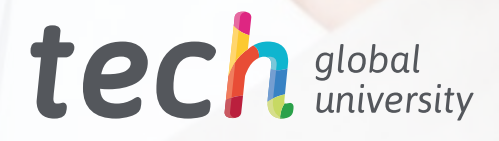